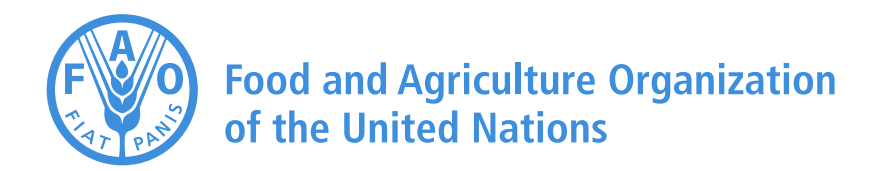

# **AquaCrop**

## **Section 2.21 Input files (Chapter 2 – Users guide)**

**Section 2.21 of Reference Manual AquaCrop Version 4.0 UPDATE August 2013**

**Dirk RAES, Pasquale STEDUTO, Theodore C. HSIAO, and Elias FERERES with contributions of the AquaCrop Network** 

### **2.21 Input files**

Input files contain the characteristics of the crop, of the environment (climate, management, soil) in which the crop is cultivated, and of the conditions outside the growing period and at the start of the simulation run. By default the input files are stored in the DATA subdirectory of the AquaCrop folder. Distinction is made between:

- Climate files (\*.CLI) which contains the names of a set of files containing
	- o air temperature data (\*.TMP),
	- o reference evapotranspiration data (\*.ETo),
	- o rainfall data (\*.PLU), and
- o atmospheric  $CO<sub>2</sub>$  data (\*.CO2);
- Crop files (\*.CRO) containing crop characteristics;
- Irrigation files (\*.IRR) containing, apart from the irrigation method, (i) information for the calculation of the net irrigation requirement, (ii) the timing, applied irrigation amounts and the irrigation water quality of an irrigation schedule, or (iii) information for generating irrigation schedules;
- Field management files (\*.Man) containing characteristics of the field on which the crop is cultivated;
- Soil profile files (\*.SOL) containing characteristics of the soil profile;
- Groundwater files (\*.GWT) containing characteristics of the groundwater table;
- Files with the specific conditions in the soil profile at the start of the simulation period  $(*.SW0):$
- Files with off-season field management conditions (\*.OFF).

Project files contain all the required information for a simulation run. Distinction is made between:

- Single run project files (\*.PRO) containing information on the growing and simulation period, the settings of program parameters, and the names of the set of input files describing the environment, and the initial and off-season conditions;
- Multiple runs project files (\*.PRM) containing information on the settings of program parameters and on the growing and simulation period, names of the set of input files describing the environment, and the initial and off-season conditions for each of the runs.

Also field observations can be stored in text files and compared with simulation results at the end of a simulation run. By default the field observations files are stored in the OBS subdirectory of the AquaCrop folder.

- Files with field observations (\*.OBS).

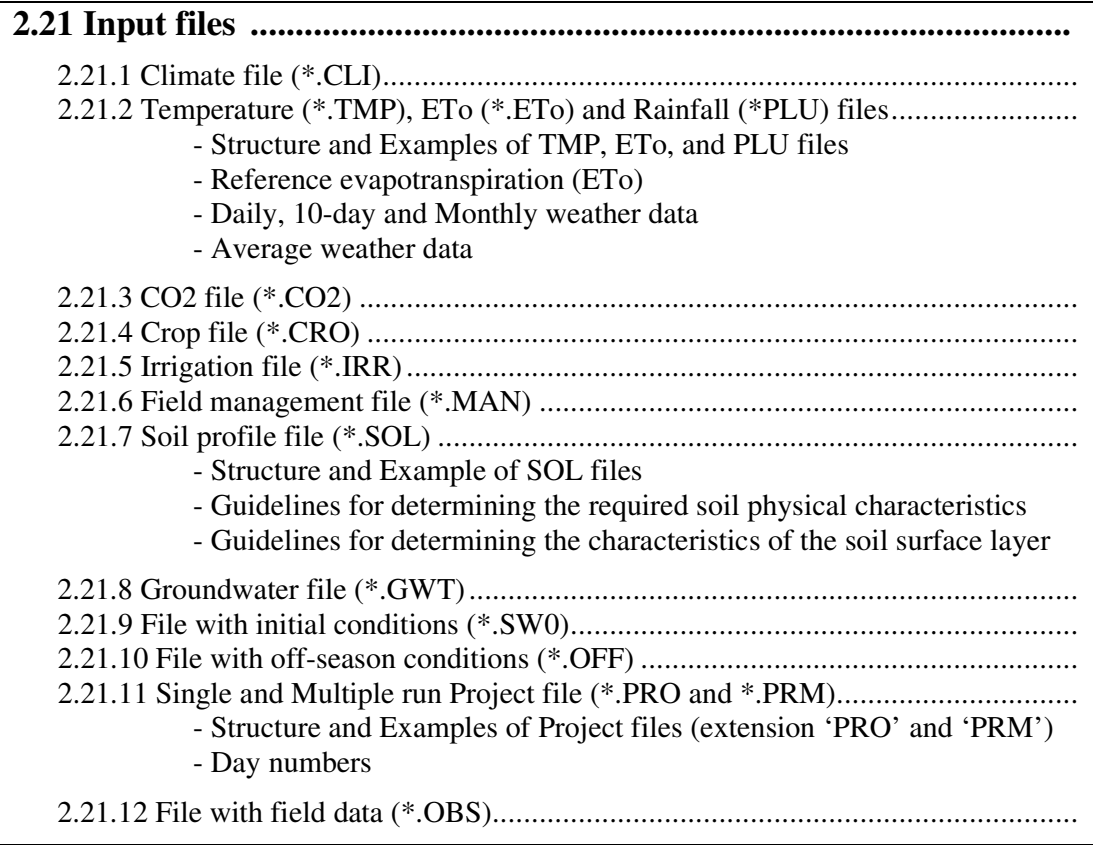

#### **2.21.1 Climate file (\*.CLI)**

A climate file (Tab. 2.21.1a, Fig. 2.21.1) contains the names of the air temperature file (\*.TMP), ETo file (\*.ETo), rainfall file (\*.PLU), and  $CO<sub>2</sub>$  file (\*.CO2). An example is given in Tab. 2.21.1b.

| Line           | <b>Description</b>                              | Format               |  |  |
|----------------|-------------------------------------------------|----------------------|--|--|
|                | First line is a description of the file content | String of characters |  |  |
| 2              | Version number of AquaCrop                      | Real (1 digit)       |  |  |
| 3              | The name of the air temperature file (*.TMP)    | String of characters |  |  |
| $\overline{4}$ | The name of the ETo file (*.ETo)                | String of characters |  |  |
| 5              | The name of the rainfall file (*.PLU)           | String of characters |  |  |
| 6              | The name of the $CO2$ file (*.CO2)              | String of characters |  |  |

**Table 2.21.1a – Structure of a Climate file (files with extension CLI)** 

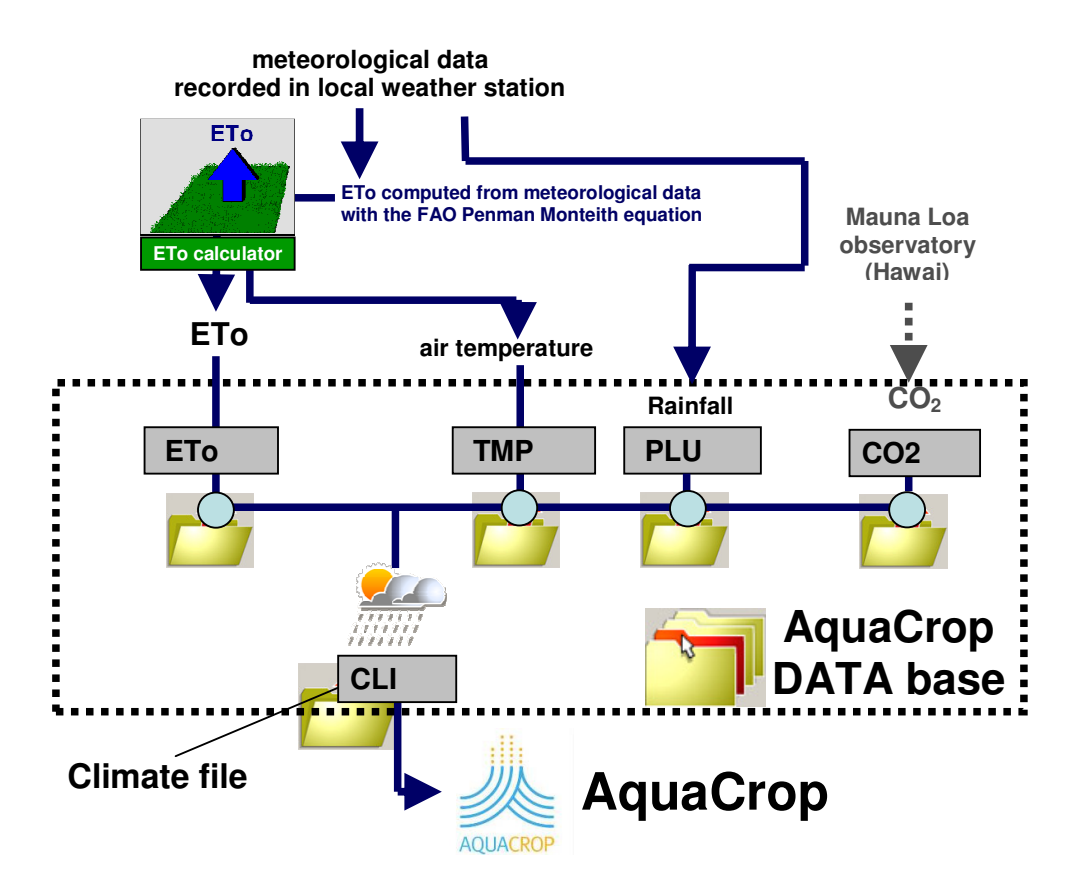

**Fig 2.21.1** – Climatic data and Climate file

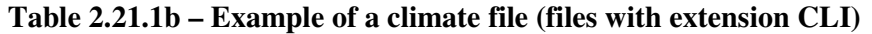

Tunis (Tunisia) climatic data 4.0 : AquaCrop Version (May 2012) Tunis.TMP Tunis.ETo Tunis7902.PLU MaunaLoa.CO2

#### **2.21.2 Temperature (\*.TMP), ETo (\*ETo) and rainfall (\*.PLU) files**

Temperature (\*.TMP), ETo (\*.ETo) and Rainfall (\*.PLU) files contain daily, mean 10-daily or monthly weather data for a number of successive days, 10-day periods or months.

#### **Structure and Examples of TMP, ETo and PLU files**

Temperature (Tab. 2.21.2a), ETo (Tab. 2.21.2c) and Rainfall files (Tab. 2.21.2e) have all the same structure which consists of:

- − 5 lines containing information required by the program;
- an empty line to separate the information from the records;
- − 2 lines for the title of the records;
- − list of records (1 line for each daily, 10-daily or monthly record). The records are the daily, mean 10-daily or monthly minimum and maximum air temperature in degrees Celsius, the daily, mean 10-daily or monthly ETo in mm/day and the total daily, 10-daily or monthly rainfall data in mm. The data may consist of integers or real's with 1 digit (1/10 of a degree or a millimeter).

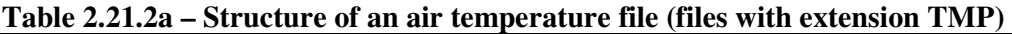

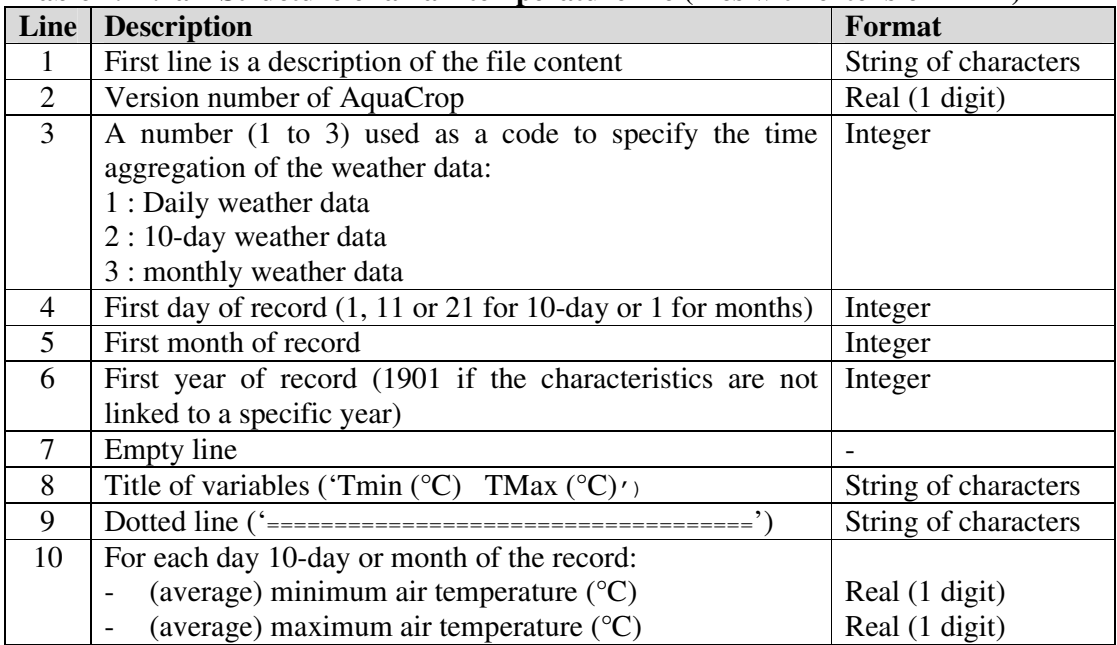

#### **Table 2.21.2b – Example of an air temperature file (files with extension TMP)**

```
Daily air temperature data of Location (Country)<br>1 : Daily records (1=daily, 2=10-daily and
         : Daily records (1=daily, 2=10-daily and 3=monthly data)
1 : First day of record (1, 11 or 21 for 10-day or 1 for months) 
1 : First month of record<br>2000 : First year of record
          : First year of record (1901 if not linked to a specific year)
   Tmin (°C) TMax (°C) 
======================== 
               7.0 15.0 
    8.0 16.0<br>9.0 18.0
                9.0 18.0 
               … ….
```

|                | Table <b>Elerge</b> bu acture of an ETO the these with extension ETO.                            |                      |  |  |
|----------------|--------------------------------------------------------------------------------------------------|----------------------|--|--|
| Line           | <b>Description</b>                                                                               | Format               |  |  |
| 1              | First line is a description of the file content                                                  | String of characters |  |  |
| 2              | Version number of AquaCrop                                                                       | Real (1 digit)       |  |  |
| 3              | A number (1 to 3) used as a code to specify the time                                             | Integer              |  |  |
|                | aggregation of the weather data:                                                                 |                      |  |  |
|                | 1 : Daily weather data                                                                           |                      |  |  |
|                | 2 : 10-day weather data                                                                          |                      |  |  |
|                | 3 : monthly weather data                                                                         |                      |  |  |
| $\overline{4}$ | First day of record $(1, 11 \text{ or } 21 \text{ for } 10\text{-day or } 1 \text{ for months})$ | Integer              |  |  |
| 5              | First month of record                                                                            | Integer              |  |  |
| 6              | First year of record (1901 if the characteristics are not                                        | Integer              |  |  |
|                | linked to a specific year)                                                                       |                      |  |  |
| 7              | Empty line                                                                                       |                      |  |  |
| 8              | Title of variables ('Average ETo (mm/day)')                                                      | String of characters |  |  |
| 9              |                                                                                                  | String of characters |  |  |
| 10             | Average ETo (mm/day) for each day, 10-day or month of                                            |                      |  |  |
|                | the record                                                                                       | Real (1 digit)       |  |  |

**Table 2.21.2c – Structure of an ETo file (files with extension ETo)** 

#### **Table 2.21.2d – Example of an ETo file (files with extension ETo)**

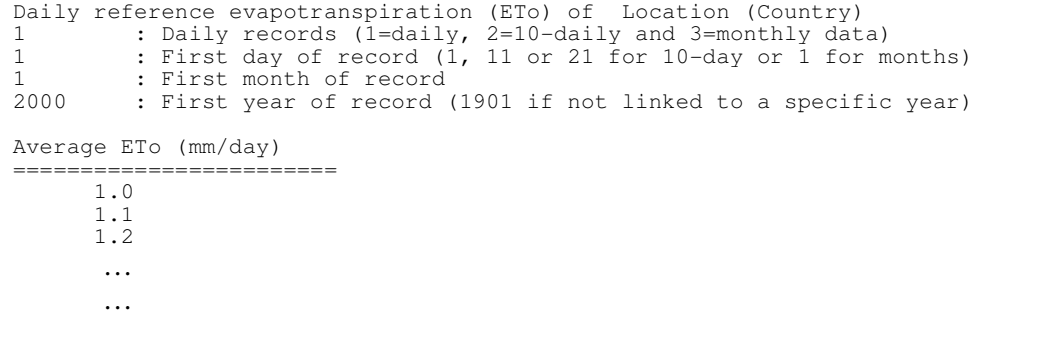

| Line                    | <b>Description</b>                                                                               | Format               |
|-------------------------|--------------------------------------------------------------------------------------------------|----------------------|
|                         | First line is a description of the file content                                                  | String of characters |
| 2                       | Version number of AquaCrop                                                                       | Real (1 digit)       |
| 3                       | A number (1 to 3) used as a code to specify the time                                             | Integer              |
|                         | aggregation of the weather data:                                                                 |                      |
|                         | 1 : Daily weather data                                                                           |                      |
|                         | 2 : 10-day weather data                                                                          |                      |
|                         | 3 : monthly weather data                                                                         |                      |
| $\overline{4}$          | First day of record $(1, 11 \text{ or } 21 \text{ for } 10\text{-day or } 1 \text{ for months})$ | Integer              |
| $\overline{\mathbf{5}}$ | First month of record                                                                            | Integer              |
| 6                       | First year of record (1901 if the characteristics are not                                        | Integer              |
|                         | linked to a specific year)                                                                       |                      |
| 7                       | Empty line                                                                                       |                      |
| 8                       | Title of variables ('Total Rain (mm)')                                                           | String of characters |
| 9                       |                                                                                                  | String of characters |
| 10                      | Total Rain (mm) for each day, 10-day or month of the                                             |                      |
|                         | record                                                                                           | Real (1 digit)       |

**Table 2.21.2e – Structure of a Rainfall file (files with extension PLU)** 

#### **Table 2.21.2f – Example of an Rainfall file (files with extension PLU)**

```
Daily rainfall of Location (Country) 
1 : Daily records (1=daily, 2=10-daily and 3=monthly data) 
1 : First day of record (1, 11 or 21 for 10-day or 1 for months) 
1 : First month of record<br>2000 : First year of record
         : First year of record (1901 if not linked to a specific year)
    Total Rain (mm) 
  ======================== 
     0.0 0.0 
     16.6 
       … 
       …
```
#### **Reference evapotranspiration (ETo)**

The reference evapotranspiration, denoted as ETo, is used in AquaCrop as a measure of evaporative demand of the atmosphere. It is the evapotranspiration rate from a reference surface, not short of water. A large uniform grass (or alfalfa) field is considered worldwide as the reference surface. The reference crop completely covers the soil, is kept short, well watered and is actively growing under optimal agronomic conditions.

ETo can be derived from weather station data by means of the FAO Penman-Monteith equation, and an ETo calculator is available for that purpose (Table 2.21.2g). In the calculator, the data from a weather station can be specified in a wide variety of units, meteorological data can be imported, and procedures are available to estimate missing climatic data. Climate files (\*. ETo and \*.TMP) can be exported to AquaCrop (Fig. 2.21.1 and 2.21.2).

#### **Table 2.21.2g – The ETo Calculator (Land and water Digital Media Service N° 36, FAO, 2009).**

The ETo Calculator is public domain software, and an installation disk (1.5 Mb) and a software copy of the **ETo** Reference Manual can be obtained from: Land and Water Development Division FAO, Viale delle Terme di Caracalla, 00100 Rome, Italy e-mail: Land-and-Water@fao.org web page: http://www.fao.org/nr/water/ETo.html

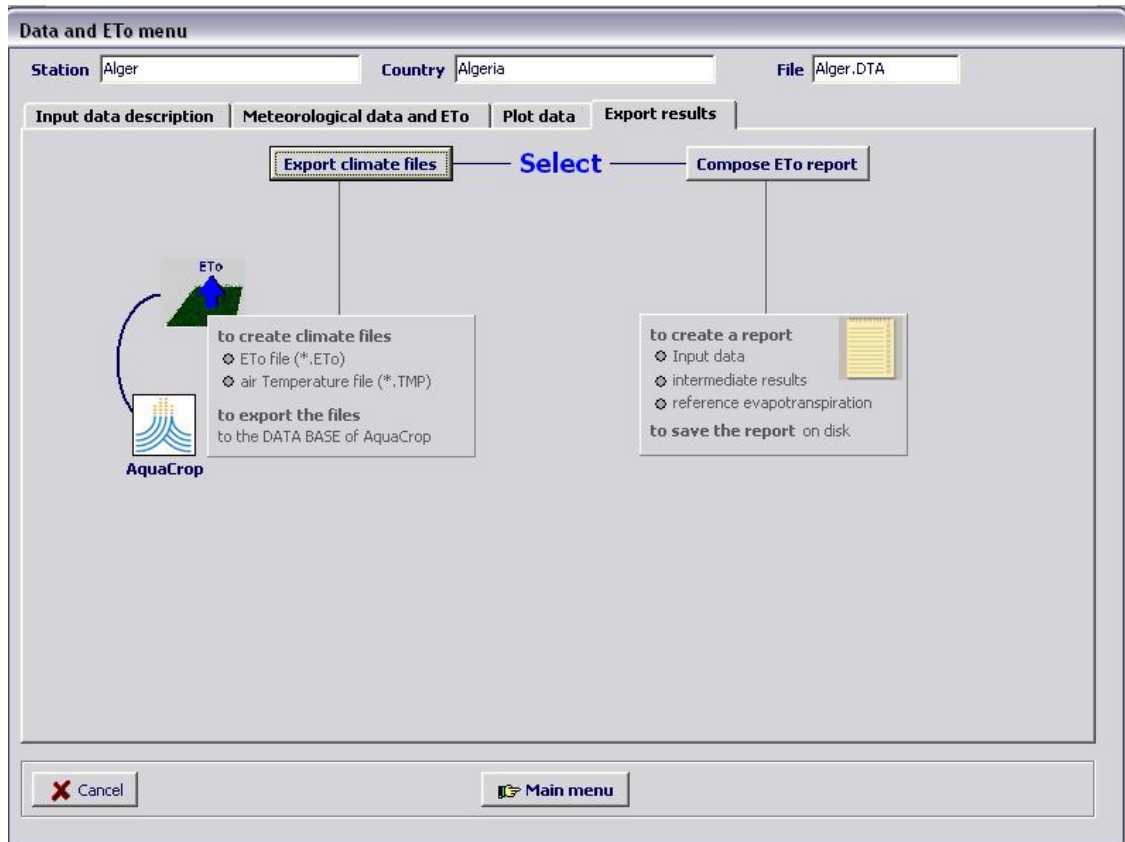

**Figure 2.12.2 - Options available in the ETo calculator to export an ETo file (\*.ETo) and air temperature (\*.TMP) file to AquaCrop.** 

#### **Daily, 10-day and Monthly weather data**

In the absence of daily data, the input (Air Temperature, and/or ETo) may also consists of 10 day or monthly data. At run time an interpolation procedure is used to obtain daily temperature and/or ETo data from the 10-day or monthly means.

For rainfall, with its extremely heterogeneous distribution over time, the use of long-term mean data is not recommended. In case no daily rainfall data is available, 10-day and monthly data can be used as input. Since it is highly unlikely that rainfall is homogenously distributed over all the days of the 10-day period or month, AquaCrop uses at run time procedures to determine the amount of rainfall that is (i) lost by surface runoff, (ii) stored in the top soil as effective rainfall, (iii) lost by deep percolation and (iv) by soil evaporation.

#### **Average weather data**

If the meteorological data consists of averages of several years, the data should not be linked to a specific year and the year has not to be specified (Tab. 2.21.2h). Since the weather data is not linked to a specific year, the data can be used for any year.

#### **Table 2.21.2h – Example of an ETo file (file with extension ETo) with mean monthly climatic data not linked to a specific year**

Mean monthly ETo for Axum (Ethiopia)

- $3$  : Monthly records (1=daily, 2=10-daily and 3=monthly data)
- 1 : First day of record (1, 11 or 21 for 10-day or 1 for months)
- 1 : First month of record
- 1901 : First year of record (1901 if not linked to a specific year)

Average ETo (mm/day)

======================= 3.4 3.5 4.6 4.9 5.4 4.8 3.5 3.2 4.1 4.2

- 3.4
- 3.0

#### **2.21.3 CO2 file (\*.CO2)**

A CO2 file contains mean annual atmospheric  $CO<sub>2</sub>$  data (in ppm) for a series of years arranged in chronological order. For years not specified in the file, AquaCrop will derive at run time the  $CO_2$  concentration by linear interpolation between the specified  $CO_2$  values for an earlier and later year. For years out of the listed range, the atmospheric  $CO<sub>2</sub>$  concentration is assumed to be equal to the specified value of the first year (for earlier years) or the specified value of the last year (for later years). When creating CO2 file, the structure of the file needs to be respected (Tab. 2.21.3a).

| Line           | <b>Description</b>                              | Format               |
|----------------|-------------------------------------------------|----------------------|
|                | First line is a description of the file content | String of characters |
| 2              | Title of variables ('Year CO2 (ppm by volume)') | String of characters |
| 3              |                                                 | String of characters |
| $\overline{4}$ | For each record specify:                        |                      |
| and            | year                                            | Integer              |
| next           | corresponding [CO2] in ppm by volume            | Real (2 digits)      |

**Table 2.21.3a – Structure of a CO2 file (files with extension CO2)** 

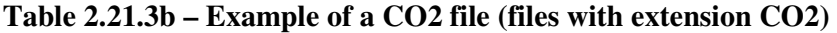

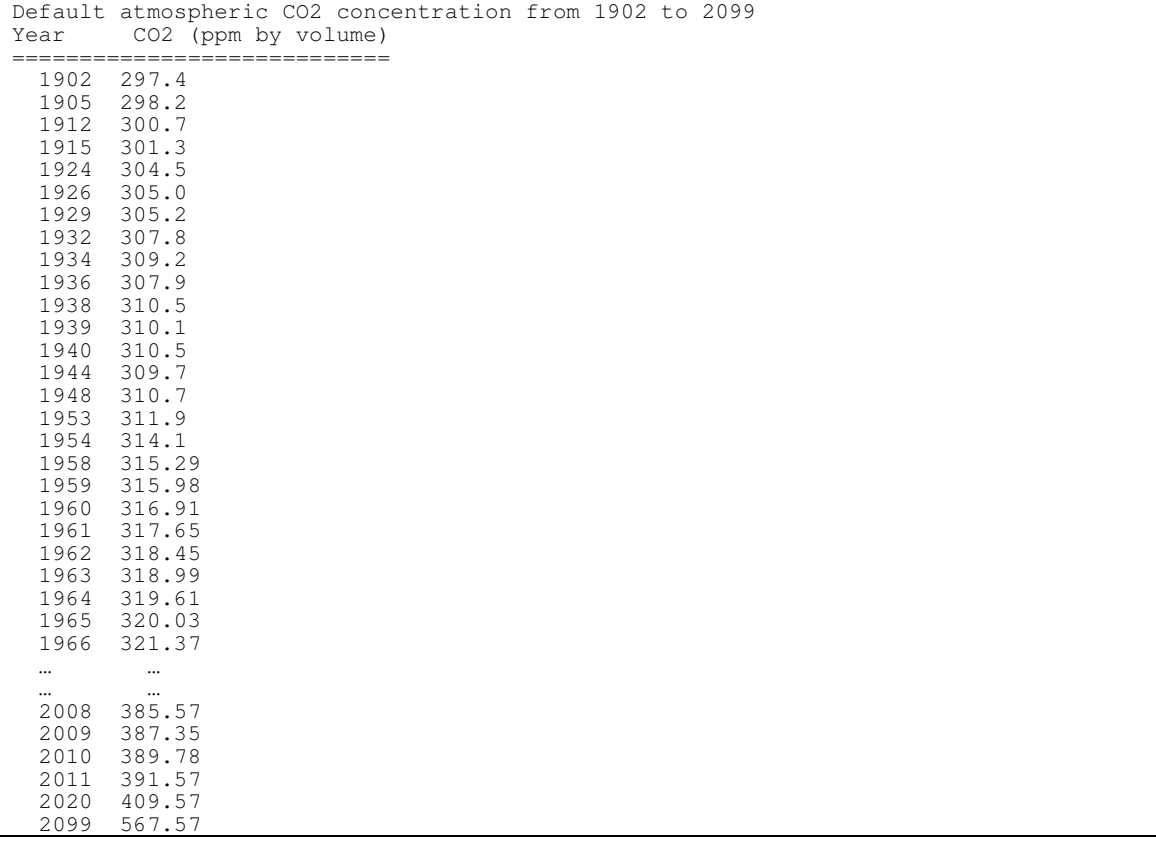

AquaCrop uses as default the data from the MaunaLoa.CO2 (stored in the SIMUL subdirectory) which contains the mean annual atmospheric  $CO<sub>2</sub>$  concentration measured at Mauna Loa Observatory since 1958. For earlier years, data obtained from firn and ice samples

close to the coast of Antarctica<sup>1</sup> are used, and for future estimates an increase of 2.0 ppm is assumed (following Pieter Hans (NOAA) - personal communication, December 2007).

Several carbon cycle models for projecting atmospheric  $CO<sub>2</sub>$  concentrations are available and used by IPCC (Intergovernmental Panel on Climate Change). The various models consider responses of the carbonate chemistry of terrestrial and ocean components. Various simulated atmospheric  $CO<sub>2</sub>$  concentrations for various story lines are available in the data base (subdirectory DATA) of AquaCrop (files: A1B.CO2, A2.CO2, B1.CO2, B2.CO2). The presented **A2, A1B, B2 and B1** storylines describes the future world but different due to dissimilarity in the assumed speed of economic growth, the moment of peak and decline of global population, the introduction of new and more efficient technologies, the changes in economic structures toward a service and information economy, etc.

When the effect of a specific  $[CO_2]$  on crop production has to be tested for a number of successive years, the content of the CO2 file can be specified as shown in Table 2.21.3b. In the example it is assumed that the specified  $CO<sub>2</sub>$  concentration corresponds to 550 ppm. For all years between and even out of the range  $2025 - 2100$ , AquaCrop will assume that the  $CO<sub>2</sub>$ concentration remains constant (550 ppm).

**Table 2.21.3c – Example of a CO2 file for a constant CO2 concentration in a specific period (1980-2010)** 

Constant CO2 concentration (550 ppm) for all years in and outside 2025 - 2100 CO2 (ppm by volume) ============================ 2025 550<br>2100 550 2100

-

<sup>&</sup>lt;sup>1</sup> David Etheridge et al. (1996), J. Geophys. Research vol. 101, 4115-4128

#### **2.21.4 Crop file (\*.CRO)**

 Crop parameters describing its development, evapotranspiration, production (biomass and yield), and its response to soil water, temperature, salinity and fertility stress, are stored in crop files (files with extension CRO). To assure that there is no conflict in the data, and the data is in the correct range, crop files are best created with the user interface. An example of a crop file is given in Table 2.21.4.

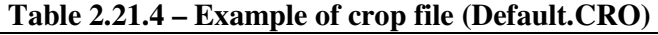

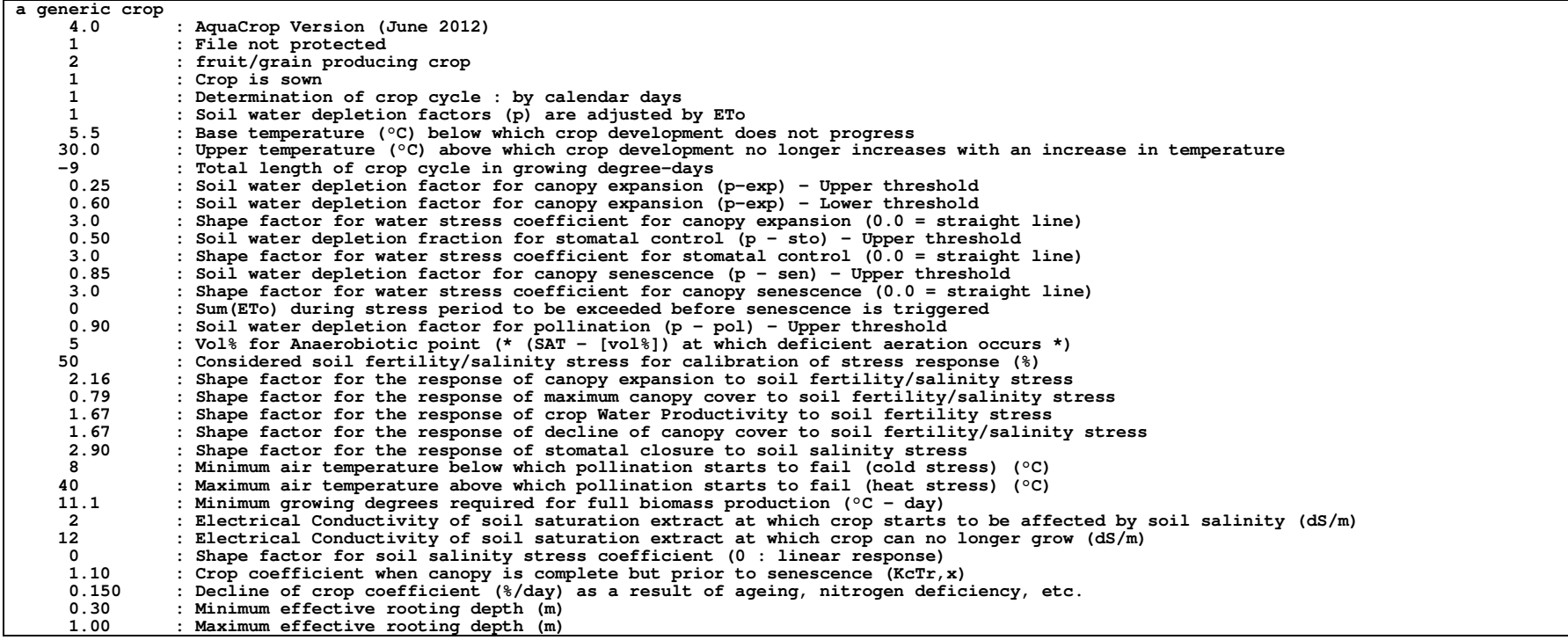

**Table 2.21.4 – Example of crop file** *… continued* 

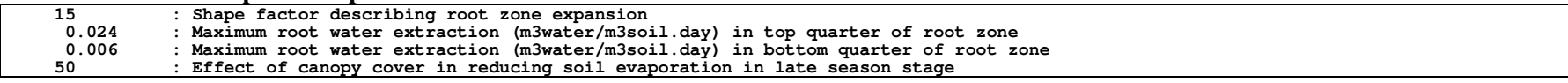

*AquaCrop Version 4.0 – Section 2.21 Input files – August 2013* 11

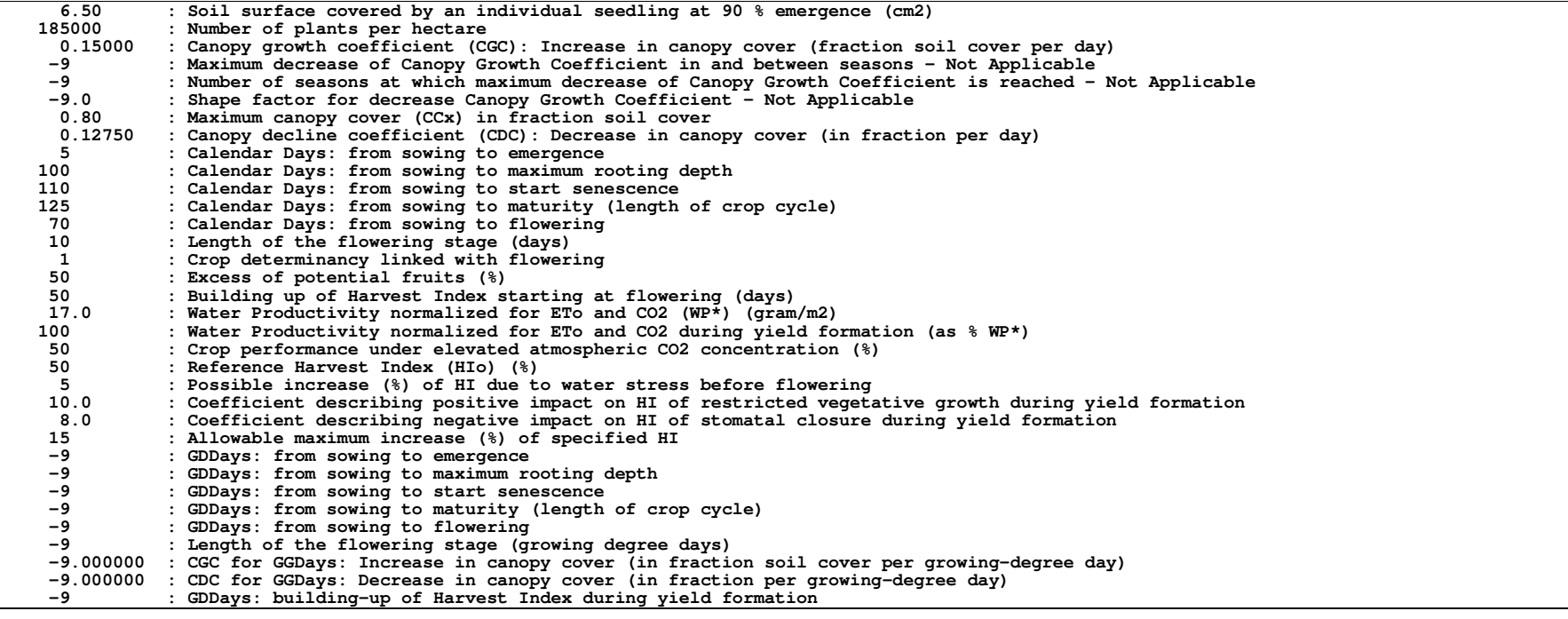

#### **2.21.5 Irrigation file (\*.IRR)**

The irrigation method, the percentage of the soil surface wetted by the irrigation, and (i) the timing, net application depth and water quality of the irrigation events or (ii) rules to generate irrigation events, or (iii) rules to determine net irrigation requirement, are specified in an irrigation file (files with extension IRR). Various irrigation modes are considered in AquaCrop:

- (i) specification of irrigation events (example Tab. 2.21.5c);
- (ii) generation of an irrigation schedule (example Tab. 2.21.5d);

(iii) determination of net irrigation water requirement (example Tab. 2.21.5e).

Each mode requires particular data that need to be specified (Table 2.21.5a).

In the absence of an irrigation file, rainfed cropping is assumed when running a simulation.

| Line           | <b>Description</b>                                                    | Format               |
|----------------|-----------------------------------------------------------------------|----------------------|
| 1              | First line is a description of the file content                       | String of characters |
| $\sqrt{2}$     | Version number of AquaCrop                                            | Real (1 digit)       |
| $\overline{3}$ | A number $(1 \text{ to } 5)$ used as a code to specify the irrigation | Integer              |
|                | method:                                                               |                      |
|                | 1 : Sprinkler irrigation                                              |                      |
|                | 2 : Surface irrigation: Basin                                         |                      |
|                | 3 : Surface irrigation: Border                                        |                      |
|                | 4 : Surface irrigation: Furrow                                        |                      |
|                | 5 : Drip irrigation                                                   |                      |
|                | Default = $1$                                                         |                      |
| $\overline{4}$ | Percentage of soil surface wetted by irrigation.                      | Integer              |
|                | This percentage is generally closely linked with the                  |                      |
|                | irrigation method. Indicative values for the percentage of            |                      |
|                | soil surface wetted for various irrigation methods are                |                      |
|                | presented in Table 2.21.5b.                                           |                      |
|                | Default = $100$                                                       |                      |
| 5              | A number $(1 \text{ to } 3)$ used as a code to specify the irrigation | Integer              |
|                | mode:                                                                 |                      |
|                | 1 : Specification of irrigation events;                               |                      |
|                | 2 : Generation of an irrigation schedule;                             |                      |
|                | 3 : Determination of net irrigation water requirement;                |                      |
|                |                                                                       |                      |
|                | $Code = 1$ (in line 5): Specification of irrigation events            |                      |
|                | (Example Table 2.21.5c)                                               |                      |
| 6              | <b>Empty</b> line                                                     |                      |
| 7              | Title ('Day Depth (mm) ECw (dS/m)')                                   | String of characters |
| $\, 8$         |                                                                       | String of characters |
| $\overline{9}$ | For the $1st$ irrigation event:                                       |                      |
|                | The number of days after sowing/planting                              | Integer              |
|                | The net irrigation application depth (mm)<br>—                        | Integer              |
|                | The Electrical Conductivity (dS/m) of the irrigation                  | Real (1 digit)       |
|                | water                                                                 |                      |
|                |                                                                       |                      |
|                | The net irrigation application depth refers to the net                |                      |

**Table 2.21.5a – Structure of the irrigation file (files with extension IRR)** 

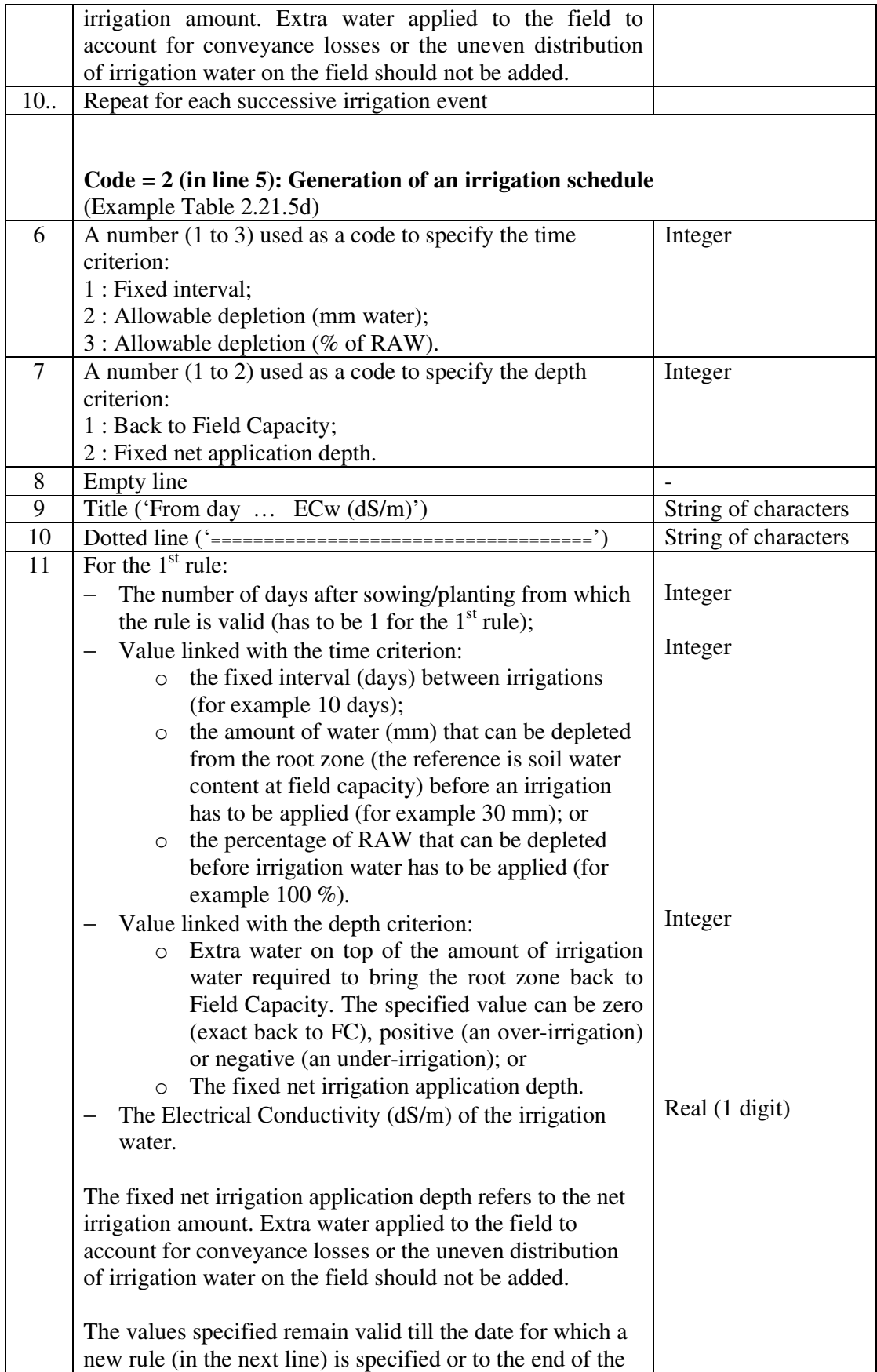

|    | cropping period when no values at later dates are specified               |         |
|----|---------------------------------------------------------------------------|---------|
| 12 | If applicable specifies values for $2^{nd}$ , $3^{rd}$ , $4^{th}$ ,  rule |         |
|    |                                                                           |         |
|    | $Code = 3$ (in line 5): Determination of net irrigation                   |         |
|    | requirement. (Example Table 2.21.5e)                                      |         |
| 6  | The depletion $(\%$ RAW) below which the soil water                       | Integer |
|    | content in the root zone may not drop ( $0\%$ RAW                         |         |
|    | corresponds to Field Capacity).                                           |         |
|    |                                                                           |         |
|    | The total amount of irrigation water required to keep the                 |         |
|    | water content in the soil profile above the specified                     |         |
|    | threshold is the net irrigation water requirement for the                 |         |
|    | period. The net requirement does not consider extra water                 |         |
|    | that has to be applied to the field to account for                        |         |
|    | conveyance losses or the uneven distribution of irrigation                |         |
|    | water on the field.                                                       |         |

**Table 2.21.5b – Indicative values for soil surface wetted for various irrigation methods** 

| <b>Irrigation method</b>                     | Soil surface wetted $(\% )$ |
|----------------------------------------------|-----------------------------|
| Sprinkler irrigation                         | 100                         |
| Basin irrigation                             | 100                         |
| Border irrigation                            | 100                         |
| Furrow irrigation (every furrow), narrow bed | $60 - 100$                  |
| Furrow irrigation (every furrow), wide bed   | $40 - 60$                   |
| Furrow irrigation (alternated furrows)       | $30 - 50$                   |
| Trickle/Drip - Micro irrigation              | $15 - 40$                   |
| Subsurface drip irrigation                   | $\Omega$                    |

**Table 2.21.5c – Example of an irrigation file (file with extension IRR) in which irrigation events of an irrigation schedule are specified** 

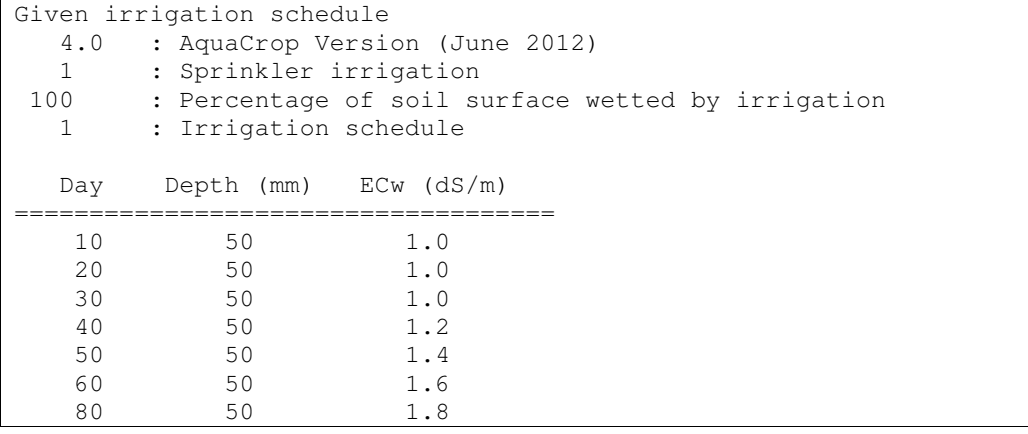

#### **Table 2.21.5d – Example of an irrigation file (file with extension IRR) in which rules for the generation of an irrigation schedule are specified**

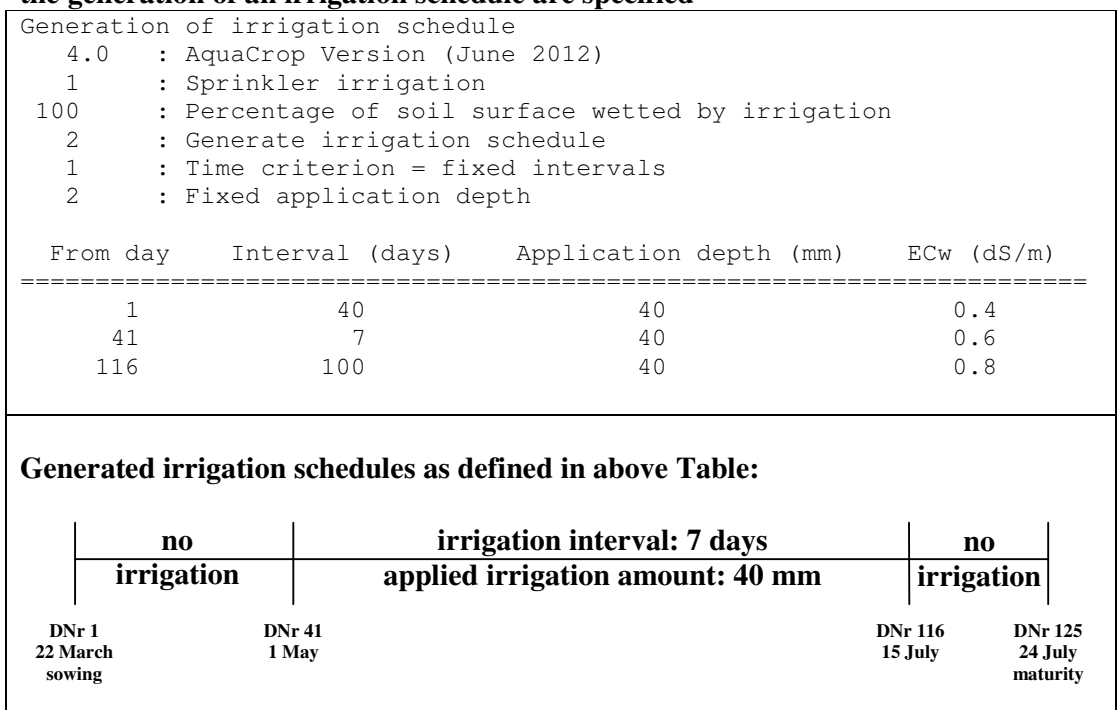

#### **Table 2.21.5.e – Example of an irrigation file (file with extension IRR) in which the request for the determination of the Net irrigation water requirement is specified**

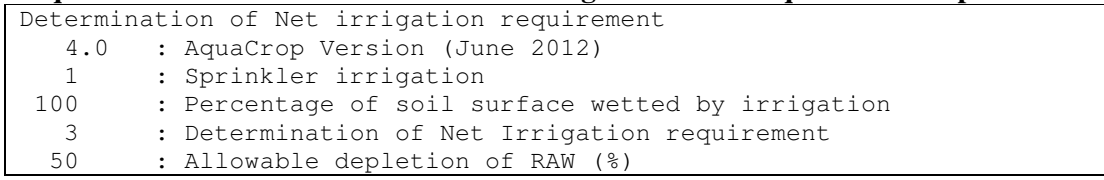

#### **2.21.6 Field management file (\*.MAN)**

The type of mulches and the fraction of soil surface covered by the mulches, the soil fertility level and practices that affect the surface run-off (soil bunds and field surface practices) are specified in the field management file (files with extension MAN). The content of the field management file is given in Table 2.21.6a, and an example in Table 2.21.6c.

In the absence of a field management file, no specific field management conditions are considered. It is assumed that soil fertility is unlimited, and that field surface practices do not affect soil evaporation or surface run-off

| Line           | <b>Description</b>                                                                                                    | Format               |
|----------------|----------------------------------------------------------------------------------------------------|----------------------|
| 1              | First line is a description of the file content                                                                                                    | String of characters |
| $\overline{2}$ | Version number of AquaCrop                                                                                                    | Real (1 digit)       |
| $\overline{3}$ | Percentage $(\%)$ of ground surface covered by mulches in                                                                                                    | Integer              |
|                | the growing period                                                                                                    |                      |
| $\overline{4}$ | Effect $(\%)$ of mulches on the reduction of soil evaporation,                                                                                                    | Integer              |
|                | which depends on the type of mulches (see Table 2.21.6b)                                                                                                    |                      |
| 5              | Degree of soil fertility stress $(\% )$                                                                                                    | Integer              |
|                | The effect of the selected soil fertility stress on crop<br>production depends on calibration since the biomass -<br>stress relationship (calibrated in the Crop characteristic<br>menu), determines the corresponding biomass production<br>that can be expected under well watered conditions for the<br>selected soil fertility stress (Fig. 2.21.6). The expected<br>biomass production is expressed as a percentage of the<br>maximum biomass production for unlimited soil fertility.<br>In the absence of a calibration, the adjustment of biomass<br>production to the specified soil fertility stress will not be<br>simulated. |                      |
| 6              | Height (m) of soil bunds                                                                                                    | Real (2 digits)      |
| 7              | A number $(0 \text{ to } 1)$ used as a code to specify if surface                                                                                                    | Integer              |
|                | runoff is prevented by field surface practices:                                                                                                    |                      |
|                | 0 : surface runoff is not prevented                                                                                                    |                      |
|                | 1 : prevention of surface runoff                                                                                                    |                      |
|                | $(Default = 0)$                                                                                                    |                      |

**Table 2.21.6a – Structure of the field management file (files with extension 'MAN')** 

| <b>Type of mulches</b>                                                                                                    | <b>Effect on reduction</b><br>of soil evaporation |  |  |
|----------------------------------------------------------------------------------------------------|---------------------------------------------------|--|--|
| Synthetic plastic mulches (completely reducing the evaporation<br>of water from the soil surface)                             | $100\%$                                           |  |  |
| Organic mulches, which consists of unincorporated plant<br>residues or foreign material imported to the field such as a straw | 50 $%$                                            |  |  |
| User specified mulches                                                                                                    | $10100\%$                                         |  |  |

**Table 2.21.6b – Effect of mulches on the reduction of soil evaporation** 

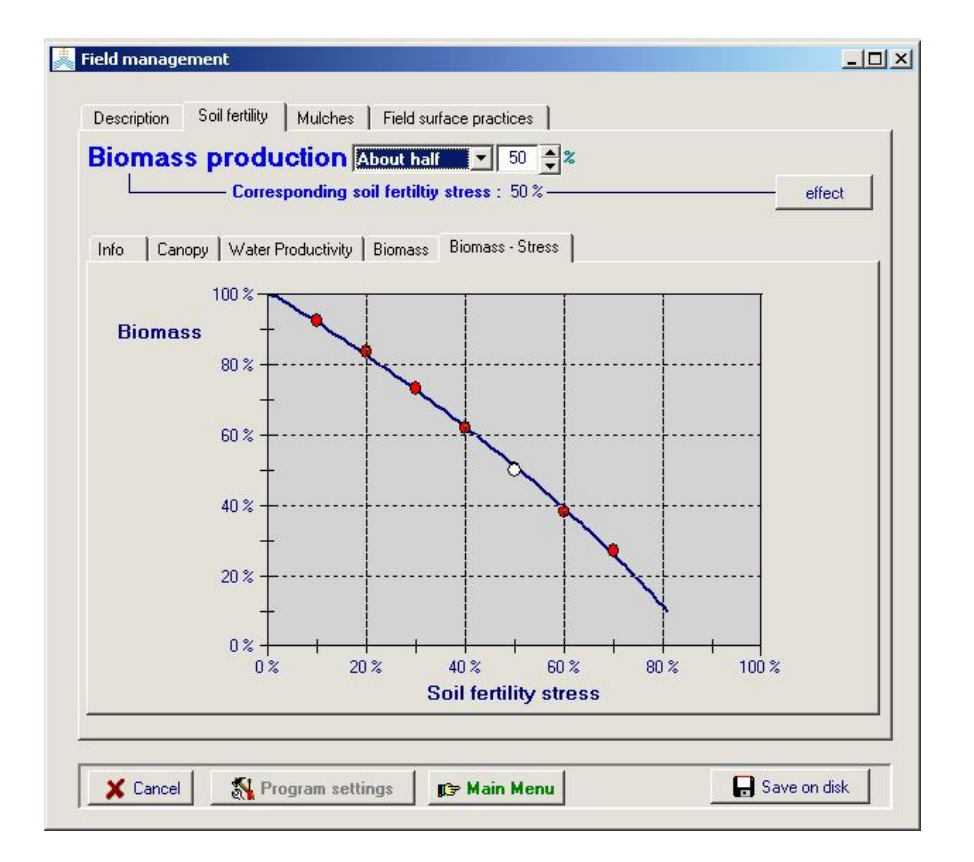

**Figure 2.21.6 – Display of the calibrated Biomass - stress relationship in the** *Field management* **menu** 

#### **Table 2.21.6c – Example of field management file**

Moderate soil fertility, organic mulches and practices affecting runoff 4.0 : AquaCrop Version (June 2012) 80 : percentage (%) of ground surface covered by mulches<br>50 : effect (%) of mulches on reduction of soil evaporat : effect (%) of mulches on reduction of soil evaporation 41 : Degree of soil fertility stress (%) - Effect is crop specific 0.00 : height (m) of soil bunds 1 : surface runoff prevented by field surface practices

#### **2.21.7 Soil profile file (\*.SOL)**

Major physical characteristics of the successive soil horizons of the soil profile are specified in a soil profile file (files with extension 'SOL'). Up to 5 soil horizons can be specified.

#### **Structure and Example of SOL files**

The structure and an example of a SOL file are given in Tables 2.21.7a and 2.21.7b.

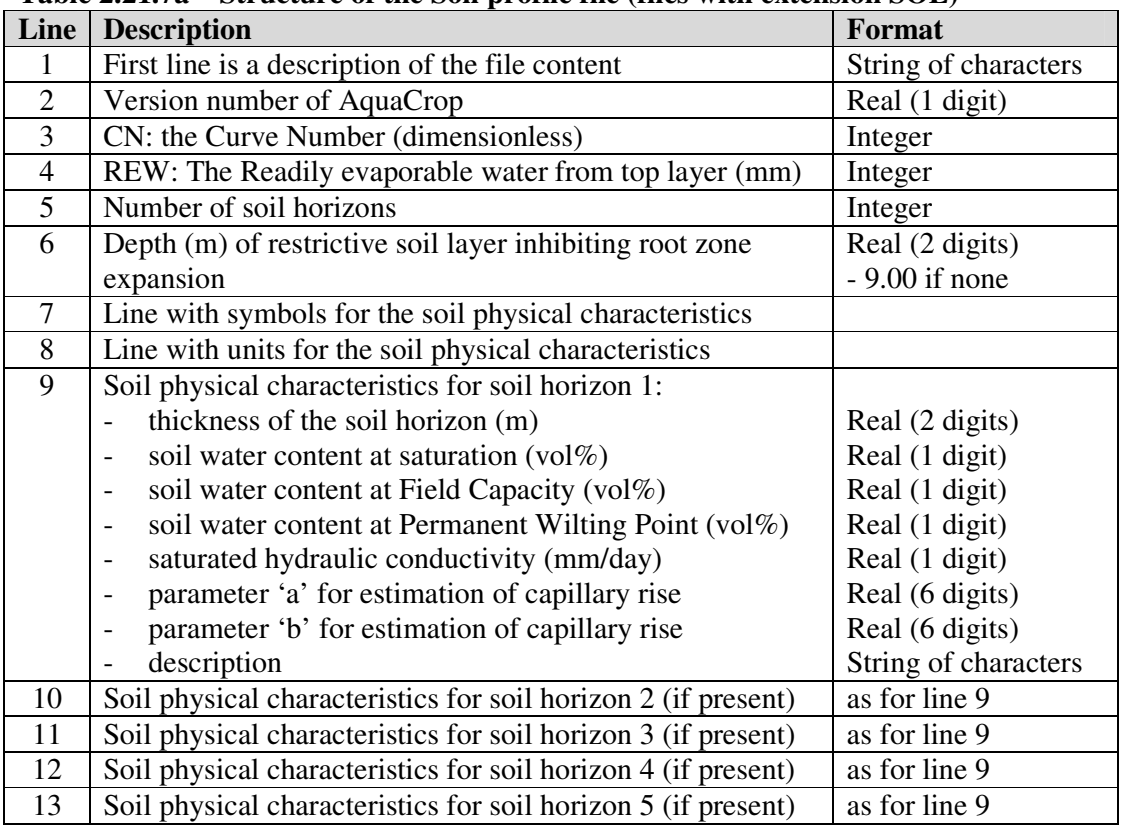

#### **Table 2.21.7a – Structure of the Soil profile file (files with extension SOL)**

#### **Table 2.21.7b – Example of soil profile file with 3 horizons**

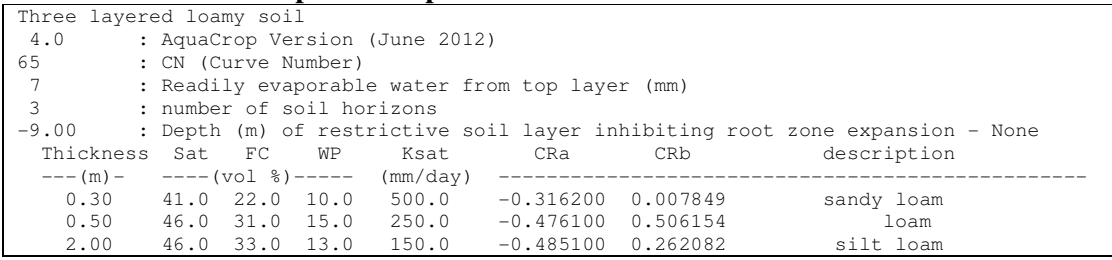

#### **Guidelines for determining the required soil physical characteristics**

- **Soil water content (volume %)** 
	- − SAT: Soil water content (vol%) at saturation. When the total pore volume is filled with water, the soil water content is at saturation;
	- − FC: Soil water content (vol%) at field capacity is the quantity of water that a welldrained soil layer would hold against the gravitational forces; The soil water content at the drained upper limit (DUL) is similar to the soil water content at Field Capacity;
	- − PWP: Soil water content (vol%) at permanent wilting point is the soil water content at which plants stop extracting water and will permanently wilt. The soil water content at the drained lower limit (DLL) is similar to the soil water content at Permanent Wilting Point;

The soil water contents (SAT, FC or DLL, and PWP or DUL) for each of the soil horizons are given as input or can be derived from soil texture (see e.g. equations in the Hydraulic Properties Calculator: http://hydrolab.arsusda.gov/soilwater/Index.htm). If only the soil texture class is available, default values in Table 2.21.7c can be used.

**Table 2.21.7c –Default values for the saturated hydraulic conductivity (Ksat) and the soil water content at saturation (SAT), field capacity (FC), permanent wilting point (PWP), and at the drained upper (DUL) and lower (DLL) limit for various soil texture classes.** 

| Soil textural class | Soil water content |          |            | <b>Saturated hydraulic</b> |
|---------------------|--------------------|----------|------------|----------------------------|
|                     | <b>SAT</b>         | FC       | <b>PWP</b> | conductivity               |
|                     |                    | (DUL)    | (DLL)      | Ksat                       |
|                     |                    | vol $\%$ |            | mm/day                     |
| Sand                | 36                 | 13       | 6          | 1500                       |
| Loamy sand          | 38                 | 16       | 8          | 800                        |
| Sandy loam          | 41                 | 22       | 10         | 500                        |
| Loam                | 46                 | 31       | 15         | 250                        |
| Silt loam           | 46                 | 33       | 13         | 150                        |
| Silt                | 43                 | 33       | 9          | 50                         |
| Sandy clay loam     | 47                 | 32       | 20         | 125                        |
| Clay loam           | 50                 | 39       | 23         | 100                        |
| Silty clay loam     | 52                 | 44       | 23         | 120                        |
| Sandy clay          | 50                 | 39       | 27         | 75                         |
| Silty clay          | 54                 | 50       | 32         | 15                         |
| Clay                | 55                 | 54       | 39         | $\overline{2}$             |

The total porosity (assumed to be similar to the soil water content at saturation SAT) can also be derived from the soil bulk density of the soil horizon:

$$
SAT = 100 \frac{(\rho_p - \rho_b)}{\rho_p}
$$
 (Eq. 2.21.7a)

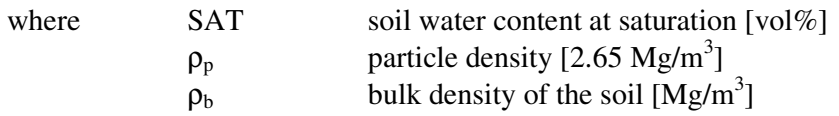

*AquaCrop Version 4.0 – Section 2.21 Input files – August 2013* 20

#### **Saturated hydraulic conductivity (mm/day)**

The hydraulic conductivity expresses the property of the soil horizon to conduct water through a soil. It is given as input or can be derived from soil texture (see e.g. equations in the Hydraulic Properties Calculator: http://hydrolab.arsusda.gov/soilwater/Index.htm). If only the soil texture class is available, default values in Table 2.21.7c can be used.

If values for the soil water content at SAT, FC and PWP are available derive (i) first the soil class from Table 2.21.7e, and use the default values of Table 2.21.7d.

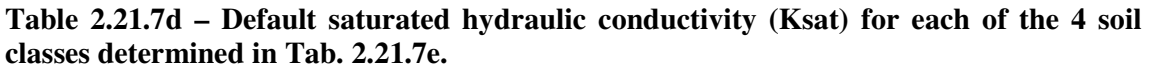

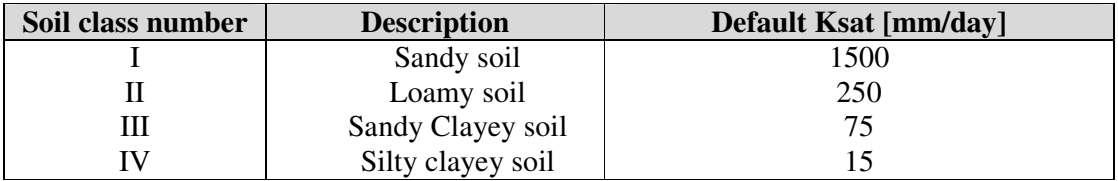

#### **'a' and 'b' parameters for estimating capillary rise**

The maximum possible capillary rise for each soil horizon is calculated with an exponential equation. The default 'a' and 'b' parameters, describing the capillary rise, are obtained by (i) considering the class of the soil type and (ii) the saturated hydraulic conductivity:

- 1. The class of the soil type for each of the soil horizons is obtained by comparing the volumetric water content at saturation (SAT), field capacity (FC) and permanent wilting point (PWP) of the soil horizon with the expected ranges of those soil water contents (Table 2.21.7e). Four classes are distinguished: I. sandy soils; II. Loamy soils; III Sandy clayey soils; and IV Silty clayey soils;
- 2. The a and b soil parameters for each soil horizon are obtained with Eq. 2a and 2b by considering (i) the soil class of the soil horizon and (ii) the saturated hydraulic conductivity (Ksat in mm/day) for that soil horizon (Table 2.21.7f and 2.21.7g).

#### **Table 2.21.7e – Calculation procedure for the soil class**

```
IF (SATvolPro <= 55) 
   THEN BEGIN 
        IF (PWPvolPro >= 20) 
           THEN BEGIN 
               IF ((SATvolPro >= 49) AND (FCvolPro >= 40))
 THEN NumberSoilClass := 4 // silty clayey soils 
 ELSE NumberSoilClass := 3 // sandy clayey soils 
                END 
           ELSE BEGIN 
                IF (FCvolPro < 23) 
                   THEN NumberSoilClass := 1 // sandy soils 
                   ELSE BEGIN 
                       IF ((PWPvolPro > 16) AND (Ksatmm < 100))
                          THEN NumberSoilClass := 3 // sandy clayey soils 
                          ELSE BEGIN 
                               IF ((PWPvolPro < 6) AND (FCvolPro < 28) 
                                  AND (Ksatmm >750)) 
                                  THEN NumberSoilClass := 1 // sandy soils 
                                  ELSE NumberSoilClass := 2 // loamy soils 
 END; 
                        END; 
                END; 
        END 
   ELSE NumberSoilClass := 4; // silty clayey soils
```
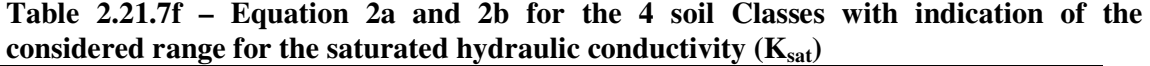

| <b>Soil Class</b>        | Range                              | $\mathbf{a}$                            | b                                      |
|--------------------------|------------------------------------|-----------------------------------------|----------------------------------------|
|                          | $K_{\text{sat}}$<br>$mm. day^{-1}$ | (Eq. 2a)                                | (Eq. 2b)                               |
| I. Sandy soils           | <b>200</b>                         |                                         |                                        |
| sand, loamy<br>sand,     | to                                 | $-0.3112 - 10^{-5}$ K <sub>sat</sub>    | $-1.4936 + 0.2416 \ln(K_{\text{sat}})$ |
| sandy loam               | 2000                               |                                         |                                        |
| <b>II.</b> Loamy soils   | 100                                |                                         |                                        |
| loam, silt loam, silt    | to                                 | $-0.4986 + 9(10^{-5})$ K <sub>sat</sub> | $-2.1320 + 0.4778 \ln(K_{sat})$        |
|                          | 750                                |                                         |                                        |
| <b>III.</b> Sandy clayey | 5                                  |                                         |                                        |
| soils                    | to                                 | $-0.5677 - 4(10^{-5})$ K <sub>sat</sub> | $-3.7189 + 0.5922 \ln(K_{\text{sat}})$ |
| sandy clay,<br>sandy     | 150                                |                                         |                                        |
| clay loam, clay loam     |                                    |                                         |                                        |
| <b>IV. Silty clayey</b>  | 1                                  |                                         |                                        |
| soils                    | to                                 | $-0.6366 + 8(10^{-4})$ K <sub>sat</sub> | $-1.9165 + 0.7063 \ln(K_{\text{sat}})$ |
| silty clay loam, silty   | 150                                |                                         |                                        |
| clay, clay               |                                    |                                         |                                        |

**Table 2.21.7g – Calculation procedure for 'a' and 'b' parameters for the 4 soil classes** 

```
CASE SoilClass OF 
         1 : BEGIN // sandy soils 
            aParam := -0.3112 - KsatMM/100000;bParam := -1.4936 + 0.2416*LM(KsatMM); END; 
         2 : BEGIN // loamy soils 
            aParam := -0.4986 + 9*KsatMM/100000;bParam := -2.1320 + 0.4778*LN(KsatMM); END; 
         3 : BEGIN // sandy clayey soils 
            aParam := -0.5677 - 4*KsatMM/100000;bParam := -3.7189 + 0.5922*LN(KsatMM); END; 
        else BEGIN // silty clayey soils 
            aParam := -0.6366 + 8*KsatMM/10000;bParam := -1.9165 + 0.7063*LN(KsatMM); END; 
        end;
```
#### **Guidelines for determining the characteristics of the soil surface layer**

#### **CN: Curve number (dimensionless)**

The Curve Number (CN) is required for the simulation of the surface runoff and its value refers to the value for antecedent moisture class II (AMC II).

The Curve Number of a soil is a function of its type, slope, land use, cover and the relative wetness of the top soil. If not given as input it can be derived from the saturated hydraulic conductivity (Ksat) of the top soil horizon (Tab. 2.21.7h and 2.21.7i).

**Table 2.21.7h – Default CN values for various saturated hydraulic conductivities of the top soil horizon** 

| Saturated hydraulic conductivity $(K_{sat})$ | <b>CN</b> default value |
|----------------------------------------------|-------------------------|
| mm/day                                       | for AMC II              |
| > 250                                        | 65                      |
| $250 - 50$                                   | 75                      |
| $50 - 10$                                    | 80                      |
| 10 >                                         | 85                      |

#### **Table 2.21.7i – Calculation procedure for CN**

```
IF (KsatMM \geq 250)THEN CN2 := 65ELSE IF (KsatMM \geq 50)THEN CN2 := 75ELSE IF (KsatMM \geq 10)THEN CN2 := 80ELSE CN2 := 85;
```
#### **REW: Readily Evaporable Water (mm)**

REW expresses the maximum amount of water (mm) that can be extracted by soil evaporation from a thinly soil surface layer in stage I.

REW is derived from the soil water content at Field Capacity (FC) and Permanent Wilting Point (PWP) of the top soil horizon (both expressed as volume  $\%$ ):

$$
0 \leq REW = 10 (FC - PWP / 2) Z_{e, surf} \leq 15 \qquad (Eq. 2.21.7c)
$$

where FC volume water content at field capacity [vol%]; PWP volume water content at permanent wilting point [vol%];  $Z_{\text{e,surf}}$  thickness of the evaporating soil surface layer in direct contact with the atmosphere [0.040 m].

The calculation procedure is presented in Table 2.21.7j.

#### **Table 2.21.7j – Calculation procedure for REW**

```
CONST Zsurflayer = 0.04; // meter
REW := ROUND(10 *(FC-(PWP/2)) * Zsurflayer);
IF (REW < 0) THEN REW := 0; // minimum value
IF (REW > 15) THEN REW := 15; // maximum value
```
#### **2.21.8 Groundwater file (\*.GWT)**

Characteristics of the groundwater table are specified in the groundwater file (files with extension GWT). The considered characteristics of the groundwater table are (i) its depth below the soil surface and (2) its salinity. The characteristics can be constant or vary throughout the year. The description of the content and examples are given in Table 2.21.8a to 2.21.8d.

In the absence of a groundwater file, no shallow groundwater table is assumed when running a simulation.

| Line           | <b>Description</b>                                                                                                    | Format                                       |
|----------------|----------------------------------------------------------------------------------------------------|----------------------------------------------|
| 1              | First line is a description of the file content                                                                                                    | String of characters                         |
| $\sqrt{2}$     | Version number of AquaCrop                                                                                                    | Real (1 digit)                               |
| $\overline{3}$ | A number $(0, 1 \text{ or } 2)$ used as a code to specify the presence<br>and its variation in time of the groundwater table:<br>0: code indicating that there is no groundwater table;<br>1: code indicating that the characteristics are constant<br>2: code indicating that the characteristics are variable                                                                       | Integer                                      |
|                | $Code = 0$ (in line 3): No groundwater table<br>no further lines are required (Example Table 2.21.8b)                                                                                                    |                                              |
|                | $Code = 1$ (in line 3): Groundwater table at fixed depth and with constant<br>salinity<br>4 extra lines are required (Example Table 2.21.8c)                                                                                                    |                                              |
| $\overline{4}$ | <b>Empty</b> line                                                                                                    |                                              |
| $\overline{5}$ | Title of variables ('Day Depth (m) ECW (dS/m)')                                                                                                    | String of characters                         |
| 6              |                                                                                                    | String of characters                         |
| $\overline{7}$ | The day number from which the characteristics of the<br>groundwater table are valid (has to be from the first<br>day since the characteristics are constant);<br>The depth (m) of the groundwater table below the soil<br>$-$<br>surface;<br>The salinity of the groundwater table expressed by the<br>electrical conductivity of the water (ECw) in<br>deciSiemens per meter (dS/m). | Integer<br>Real (2 digits)<br>Real (1 digit) |
|                | $Code = 2$ (in line 3): Variable groundwater table<br>extra lines are required (Example Table 2.21.8d)                                                                                                    |                                              |
| $\overline{4}$ | first day of observations                                                                                                    | Integer                                      |
| 5              | first month of observations                                                                                                    | Integer                                      |
| $\overline{6}$ | first year of observations (1901 if the characteristics are<br>not linked to a specific year)                                                                                                    | Integer                                      |
| 7              | <b>Empty</b> line                                                                                                    |                                              |
| 8              | Title of variables ('Day Depth $(m)$ ECW $(dS/m)$ ')                                                                                                    | String of characters                         |
| 9              |                                                                                                    | String of characters                         |
| 10             | Specify for the first observation:                                                                                                    | Integer                                      |

**Table 2.21.8a – Structure of the Groundwater file (files with extension GWT)** 

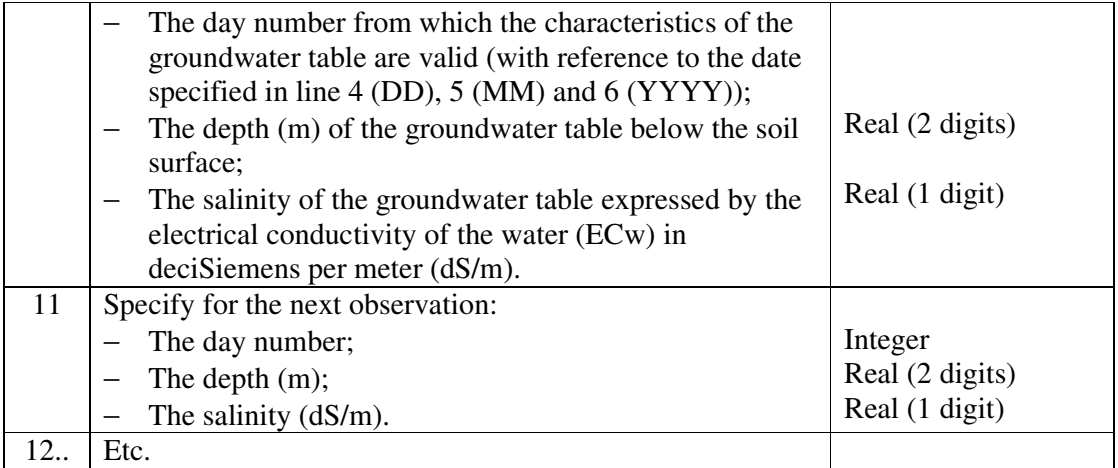

In a groundwater file, the user can specify explicitly that there is no groundwater table or too deep to result in capillary rise to the top soil (as in the example presented in Table 2.21.8b). However, there is no need to create such a file, since in the absence of a groundwater file, AquaCrop will ignore the effect of the groundwater table when running a simulation.

#### **Table 2.21.8b – Example of No groundwater table**

```
no shallow groundwater table 
     4.0 : AquaCrop Version (June 2012) 
    0 : no groundwater table
```
#### **Table 2.21.8c – Example of a groundwater table at fixed depth and with constant salinity**

```
constant groundwater table at 1.50 m and with salinity level of 1.5 dS/m 
    4.0 : AquaCrop Version (March 2012) 
    1 : groundwater table at fixed depth and with constant salinity
   Day Depth (m) ECw (dS/m) 
  ==================================== 
     1 1.50 1.5
```
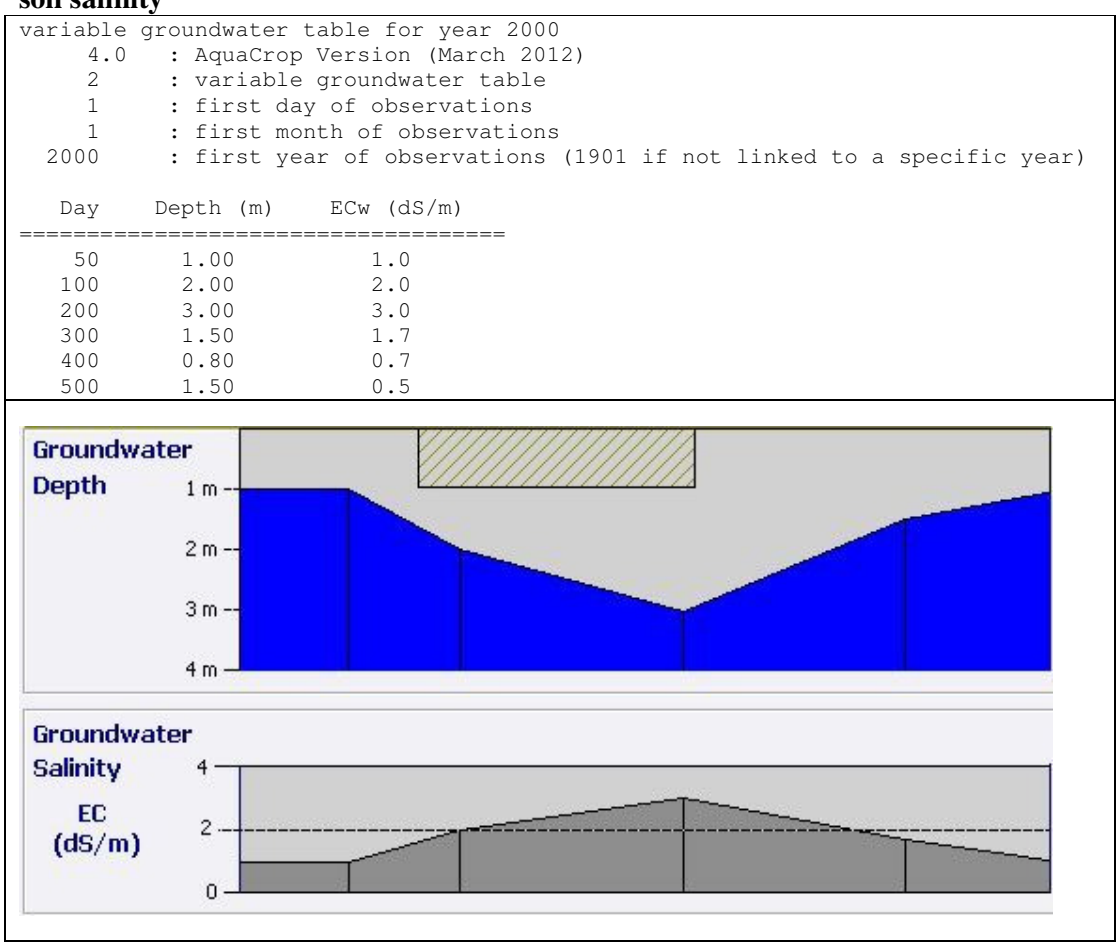

**Table 2.21.8d – Example of a ground water table with variable depth and/or variable soil salinity** 

The characteristics of the groundwater table for days between specified day numbers will be obtained at run time by means of linear interpolation.

#### **2.21.9 File with initial conditions (\*.SW0)**

The soil water content and soil salinity in the soil profile at the start of the simulation run are specified in the files with the initial conditions (files with extension SW0). If the field is surrounded by soil bunds the depth of the water layer on top of the soil surface and its water quality at the start of the simulation run are specified as well in the SW0 file. The soil salinity is given by the Electrical Conductivity of the saturated soil-paste extract (ECe). The quality of the water between the soil bunds is given by its Electrical Conductivity (ECw). Both ECe and ECw are expressed in dS/m. The structure and examples of SW0 files are given in Table 2.21.9a to 2.21.9d.

In the absence of a file with initial conditions, it is assumed that in the soil profile (i) the soil water content is at field capacity and (ii) salts are absent at the start of the simulation.

| Line           | <b>Description</b>                                                    | Format               |
|----------------|-----------------------------------------------------------------------|----------------------|
| $\mathbf{1}$   | First line is a description of the file content                       | String of characters |
| $\overline{2}$ | Version number of AquaCrop                                            | Real (1 digit)       |
| 3              | Water layer (mm) stored between soil bunds (if present)               | Real (1 digit)       |
| $\overline{4}$ | Electrical conductivity (dS/m) of water layer stored                  | Real (2 digits)      |
|                | between soil bunds (if present)                                       |                      |
| 5              | A number $(0 \text{ or } 1)$ used as a code to specify if the initial | Integer              |
|                | conditions are specified for specific layers, or at particular        |                      |
|                | depths of the soil profile:                                           |                      |
|                | 0: code indicating that the data are specified for specific           |                      |
|                | layers (Example Table 2.21.9b and 2.21.9c);                           |                      |
|                | 1: code indicating that the data are specified at particular          |                      |
|                | depths of the soil profile (Example Table 2.21.9d).                   |                      |
| 6              | Number of different layers/depth considered                           | Integer              |
|                | $Maximum = 12$                                                        |                      |
| 7              | Empty line                                                            |                      |
| 8              | Title (list of parameters)                                            | String of characters |
| 9              |                                                                       | String of characters |
|                | $Code = 0$ (in line 5): For specific soil layers                      |                      |
|                | (Example Table 2.21.9b and 2.21.9c)                                   |                      |
| 10             | For the $1st$ soil layer:                                             |                      |
|                | Thickness of the soil layer in meter<br>$\overline{\phantom{0}}$      | Real (2 digits)      |
|                | Soil water content in volume %                                        | Real (2 digits)      |
|                | Soil salinity (ECe) in dS/m                                           | Real (2 digits)      |
| 11             | Repeat for each soil layer                                            |                      |
|                | $Code = 1$ (in line 5): At particular soil depths                     |                      |
|                | (Example Table 2.21.9d)                                               |                      |
| 10             | At the $1st$ soil depth:                                              |                      |
|                | Soil depth in meter                                                   | Real (2 digits)      |
|                | Soil water content in volume %                                        | Real (2 digits)      |
|                | Soil salinity (ECe) in dS/m                                           | Real (2 digits)      |
| 11             | Repeat for each soil depth                                            |                      |

**Table 2.21.9a – Structure of the file with initial conditions (files with extension SW0)** 

#### **Table 2.21.9b – Example of initial conditions specified for specific soil layers**

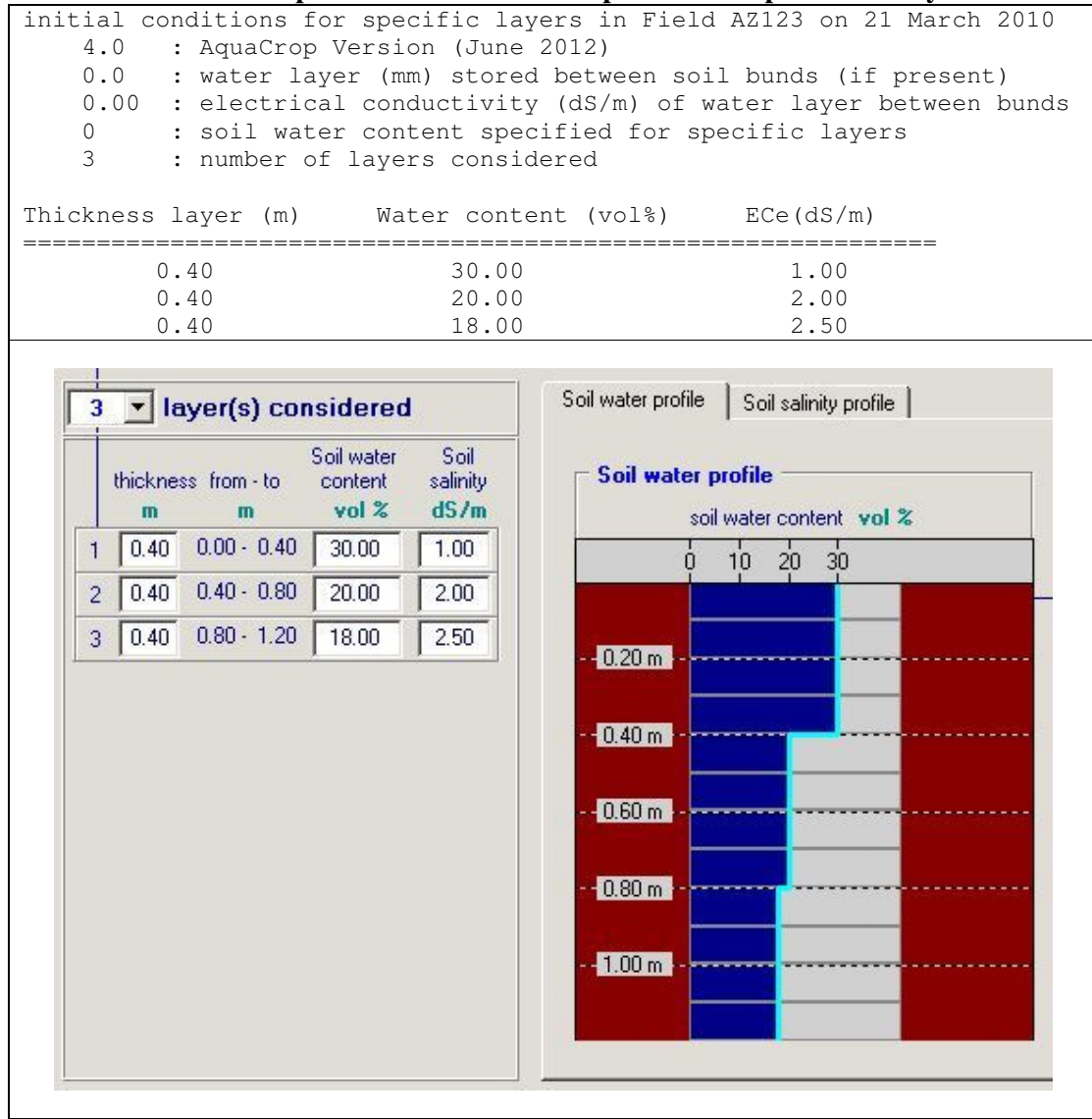

#### **Table 2.21.9c – Example for water stored between bunds**

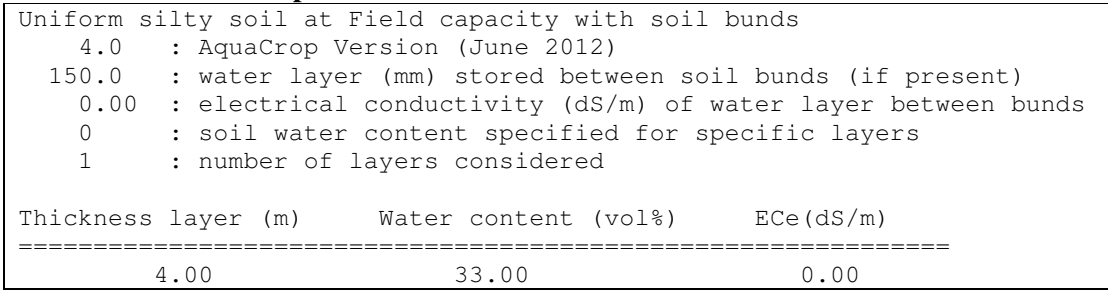

#### **Table 2.21.9d – Example of initial conditions specified at particular soil depths**  initial conditions at particular depths in Field AZ123 on 21 March 2010

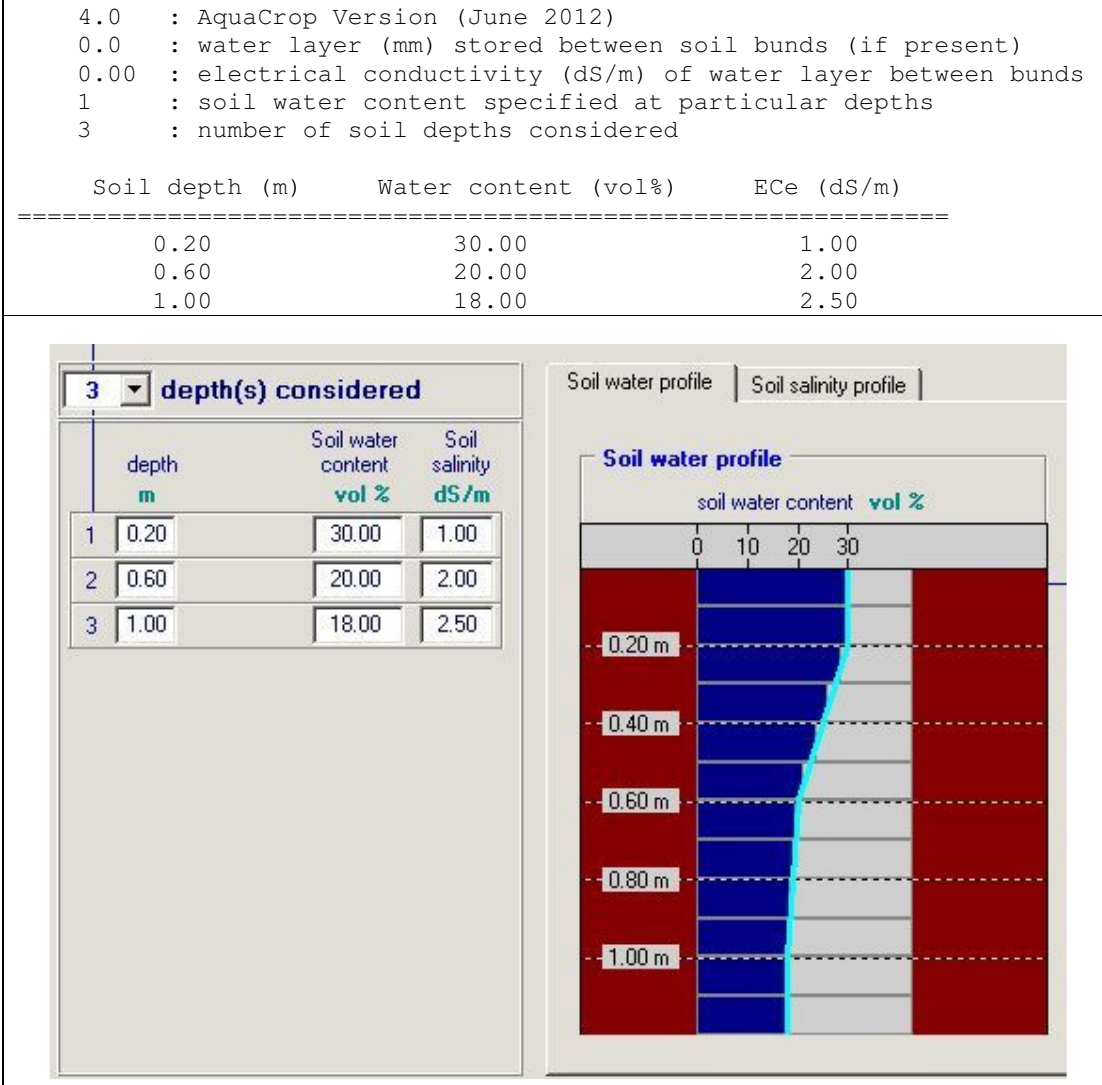

#### **2.21.10 File with off-season conditions (\*.OFF)**

A file with off-season conditions (Tab. 2.21.10a and 2.21.10d) contains field management (the presence of mulches) and irrigation management conditions (irrigation events and the quality of the irrigation water) in the off-season (i.e. before and after the growing cycle).

In the absence of a file with off-season conditions, no mulches and irrigation events are considered before and after the growing cycle.

| Line           | <b>Description</b>                                                                                             | <b>Format</b>        |
|----------------|----------------------------------------------------------------------------------------------------|----------------------|
| 1              | First line is a description of the file content                                                                | String of characters |
| $\overline{2}$ | Version number of AquaCrop                                                                                     | Real (1 digit)       |
| 3              | Percentage $(\%)$ of ground surface covered by mulches                                                         | Integer              |
|                | before the growing period                                                                                      |                      |
| $\overline{4}$ | Percentage $(\%)$ of ground surface covered by mulches                                                         | Integer              |
|                | after the growing period                                                                                       |                      |
| 5              | Effect $(\%)$ of mulches on the reduction of soil evaporation,                                                 | Integer              |
|                | which depends on the type of mulches (see Table                                                                |                      |
|                | 2.21.10 <sub>b</sub>                                                                                           |                      |
| 6              | Number of irrigation events before the growing period                                                          | Integer              |
|                | $Maximum = 5$                                                                                                  |                      |
| $\tau$         | The Electrical Conductivity (dS/m) of the irrigation water                                                     | Real (1 digit)       |
|                | before the growing period                                                                                      |                      |
| 8              | Number of irrigation events after the growing period                                                           | Integer              |
|                | $(Maximum = 5)$                                                                                                |                      |
| 9              | The Electrical Conductivity (dS/m) of the irrigation water                                                     | Real (1 digit)       |
|                | after the growing period                                                                                       |                      |
| 10             | Percentage of soil surface wetted by irrigation in the off-                                                    | Integer              |
|                | season. This percentage is generally closely linked with                                                       |                      |
|                | the irrigation method. Indicative values for the percentage                                                    |                      |
|                | of soil surface wetted for various irrigation methods are                                                      |                      |
|                | presented in Table 2.21.10c.                                                                                   |                      |
|                | Default = $100$                                                                                                |                      |
| 11             | <b>Empty</b> line                                                                                              |                      |
| 12             | Title ('Day Depth(mm) When')                                                                                   | String of characters |
| 13             | Dotted line ('==================================                                                               | String of characters |
| 14             | For the $1st$ irrigation event (if any) before the growing                                                     |                      |
| and            | period:                                                                                                    |                      |
| next           | The number of days after the start of the simulation                                                           | Integer              |
|                | period                                                                                                    |                      |
|                | The net irrigation application depth (mm)                                                                      | Integer              |
|                | String of characters stating that the event occurred                                                           | String of characters |
|                |                                                                                                    |                      |
|                |                                                                                                    |                      |
|                |                                                                                                    |                      |
|                |                                                                                                    |                      |
|                |                                                                                                    |                      |
|                |                                                                                                    |                      |
|                | before the growing period<br>Repeat for each successive irrigation event before the<br>growing period (if any) |                      |

**Table 2.21.10a – Structure of the file with off-season conditions** 

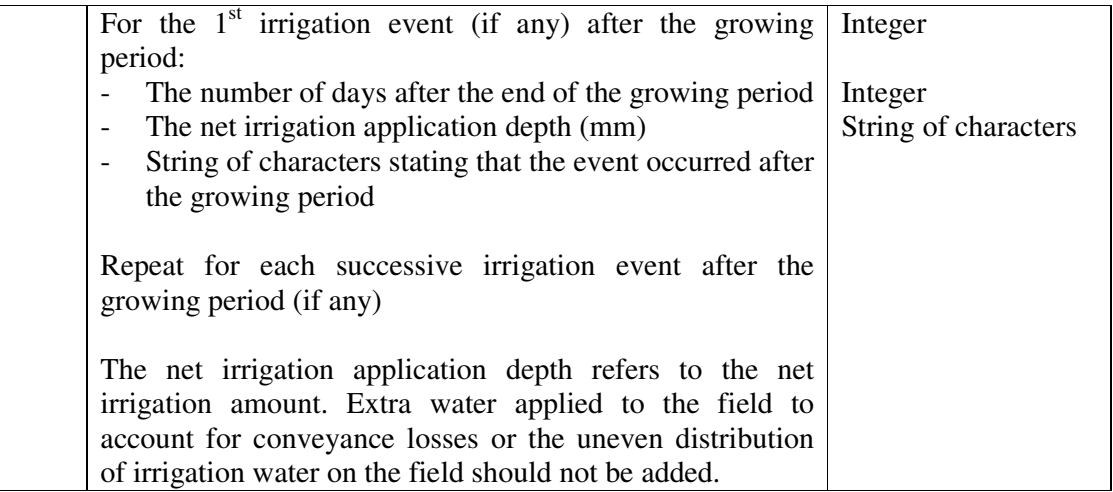

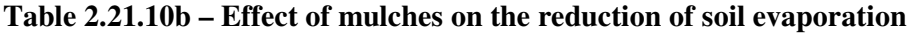

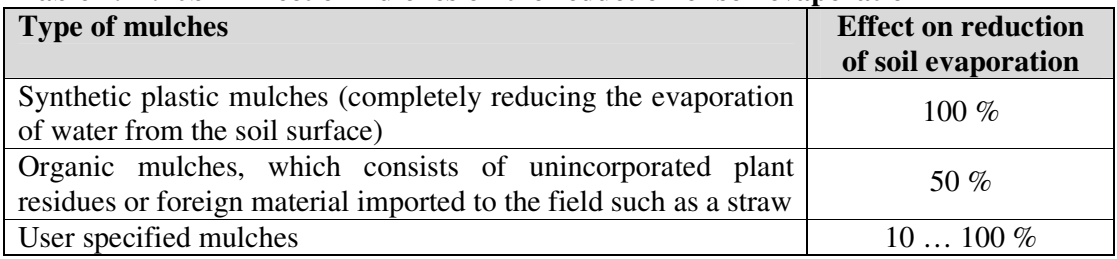

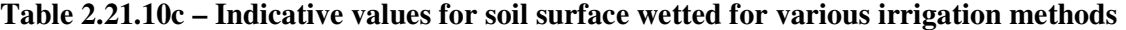

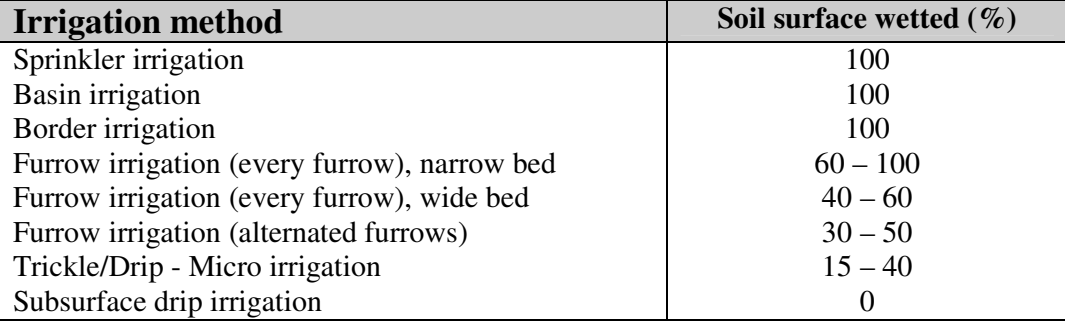

#### **Table 2.21.10d – Example of a file with off-season conditions**

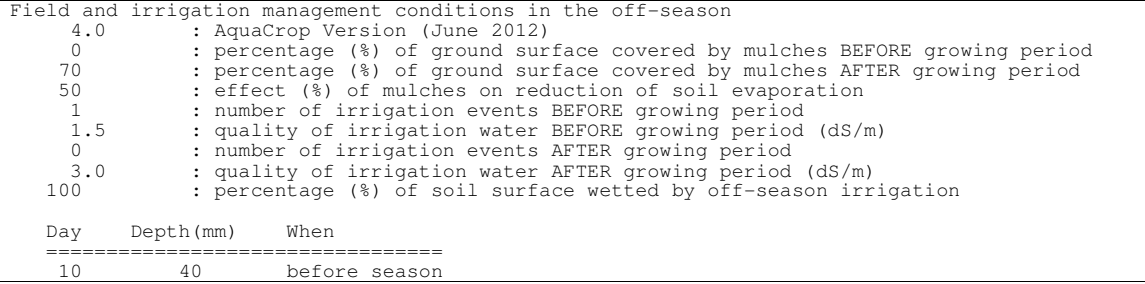

#### **2.21.11 Single and Multiple run Project files (\*.PRO and \*.PRM)**

A project file is a file which contains all the required information for a simulation run. Distinction is made between projects containing the required information for a single simulation run (with 'PRO' as the filename extension) and projects consisting of a set of successive runs (for simulations in successive years), the so called multiple run projects (with 'PRM' as the filename extension).

#### **Structure and Examples of Project files (extension 'PRO' or 'PRM')**

A project file contains (Table 2.21.11a):

- − the period(s) of the growing cycle (from day 1 after sowing/transplanting to crop maturity);
- − the simulation period(s): the first and last day of the simulation period which need not to coincide with the growing cycle;
- − the file names (with their directory) containing the characteristics of the selected environment (climate, crop, irrigation management, field management, soil profile and groundwater table file);
- − the file names (with their directory) containing the initial and off-season conditions; and
- − the specific program settings for the run(s).

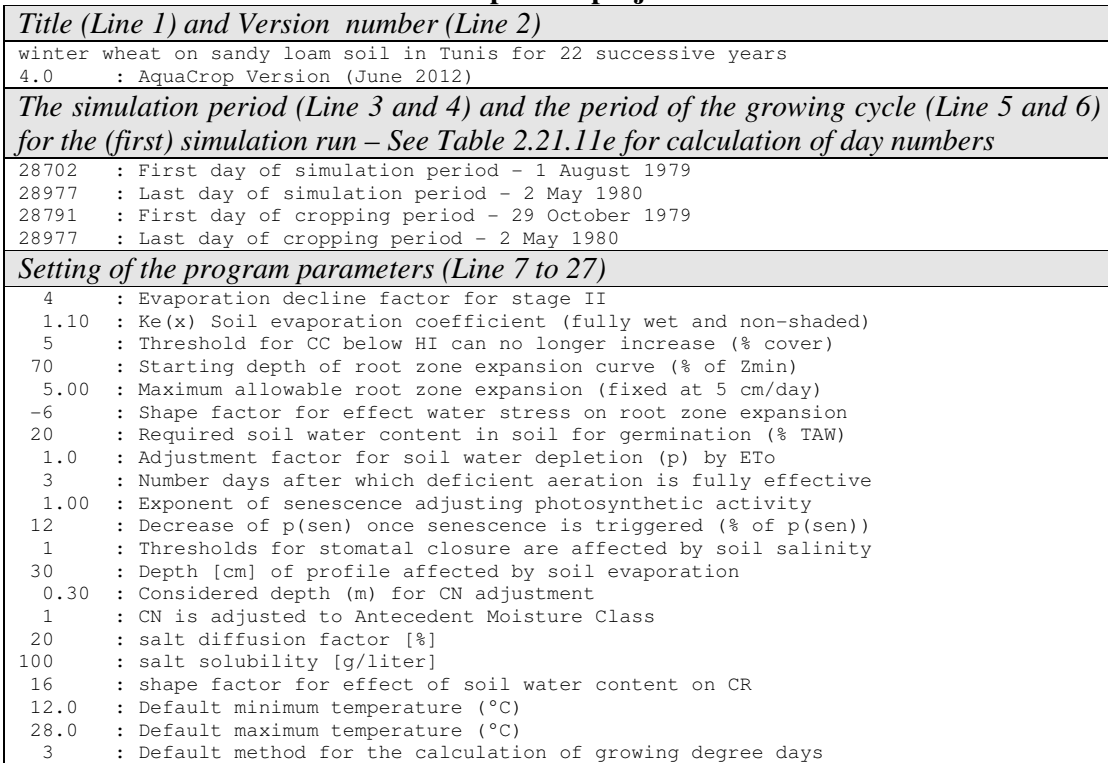

#### **Table 2.21.11a – Structure and example of a project file**

#### **Table 2.21.11a – Structure and example of project file …** *continued*

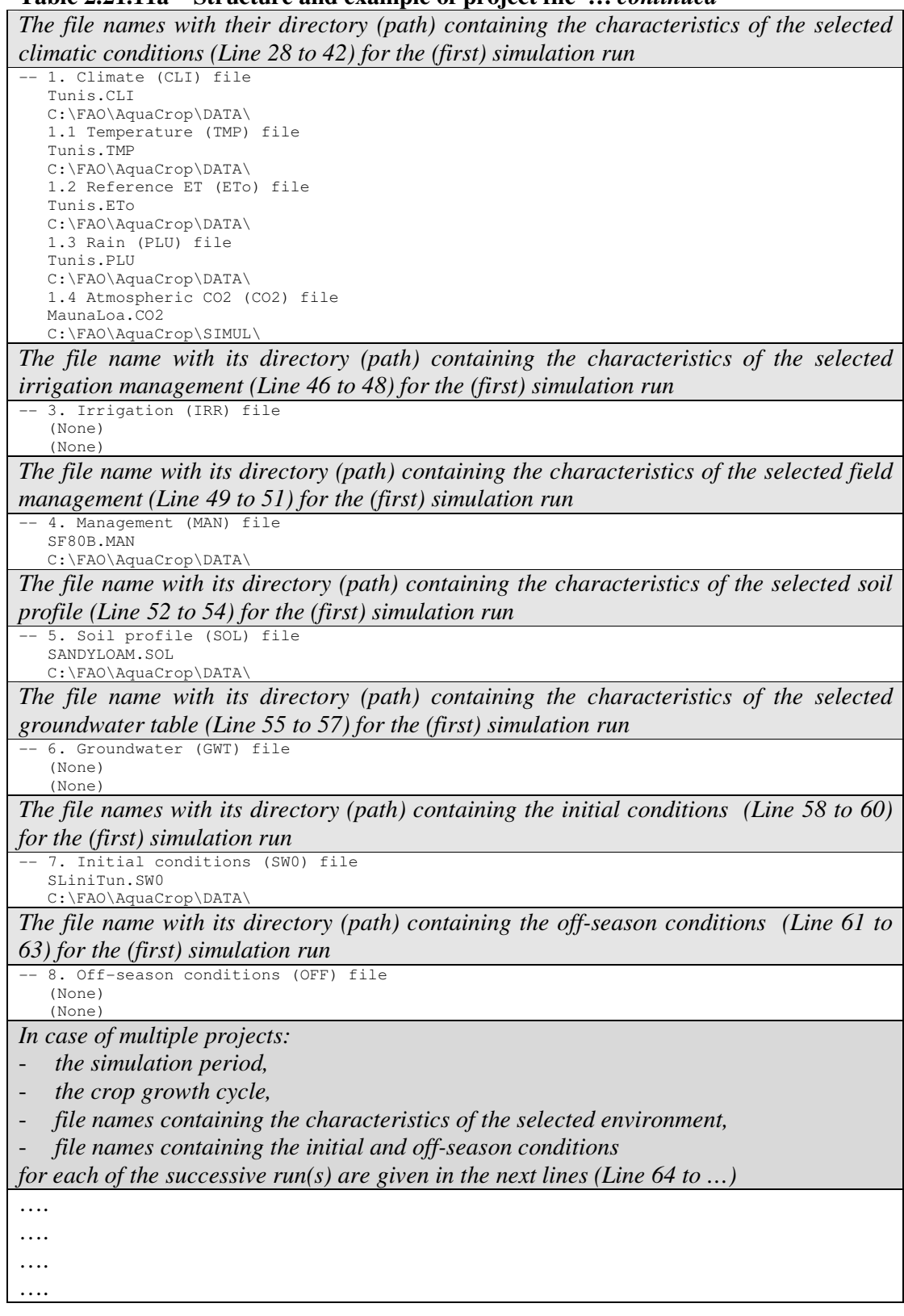

In the absence of climate, irrigation management, field management, groundwater, initial and off-season conditions files, the default settings are assumed when running the simulation (Tab. 2.21.11b).

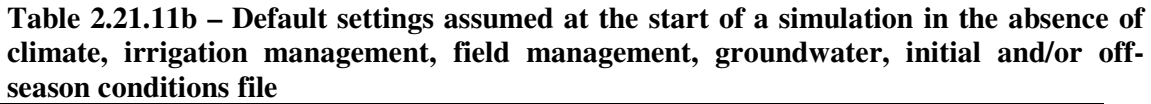

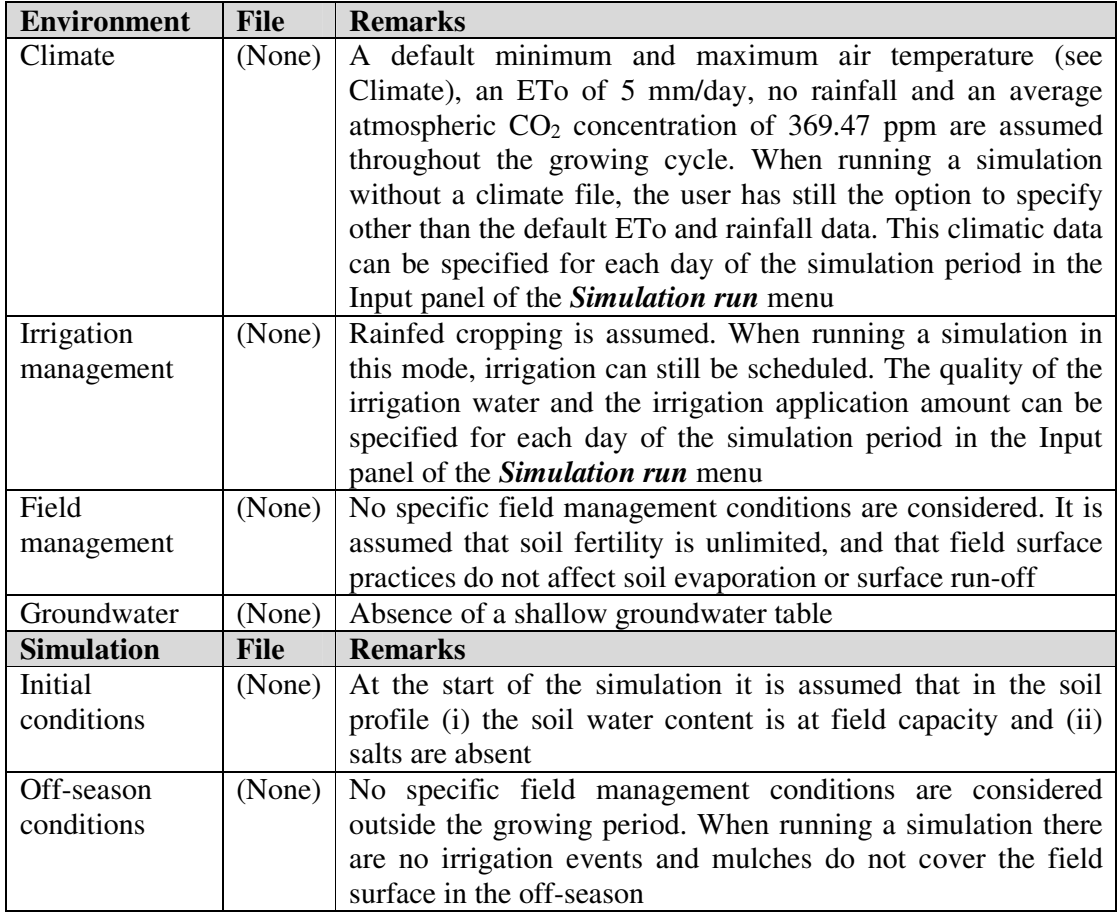

An example of a single project (WheatTunis.PRO) and a multiple project file (TunisWheat.PRM) are given in Table 2.21.11c and Table 2.21.11d.

#### **Table 2.21.11c – Example of a single Project file (files with extension 'PRO') File: WheatTunis.PRO**

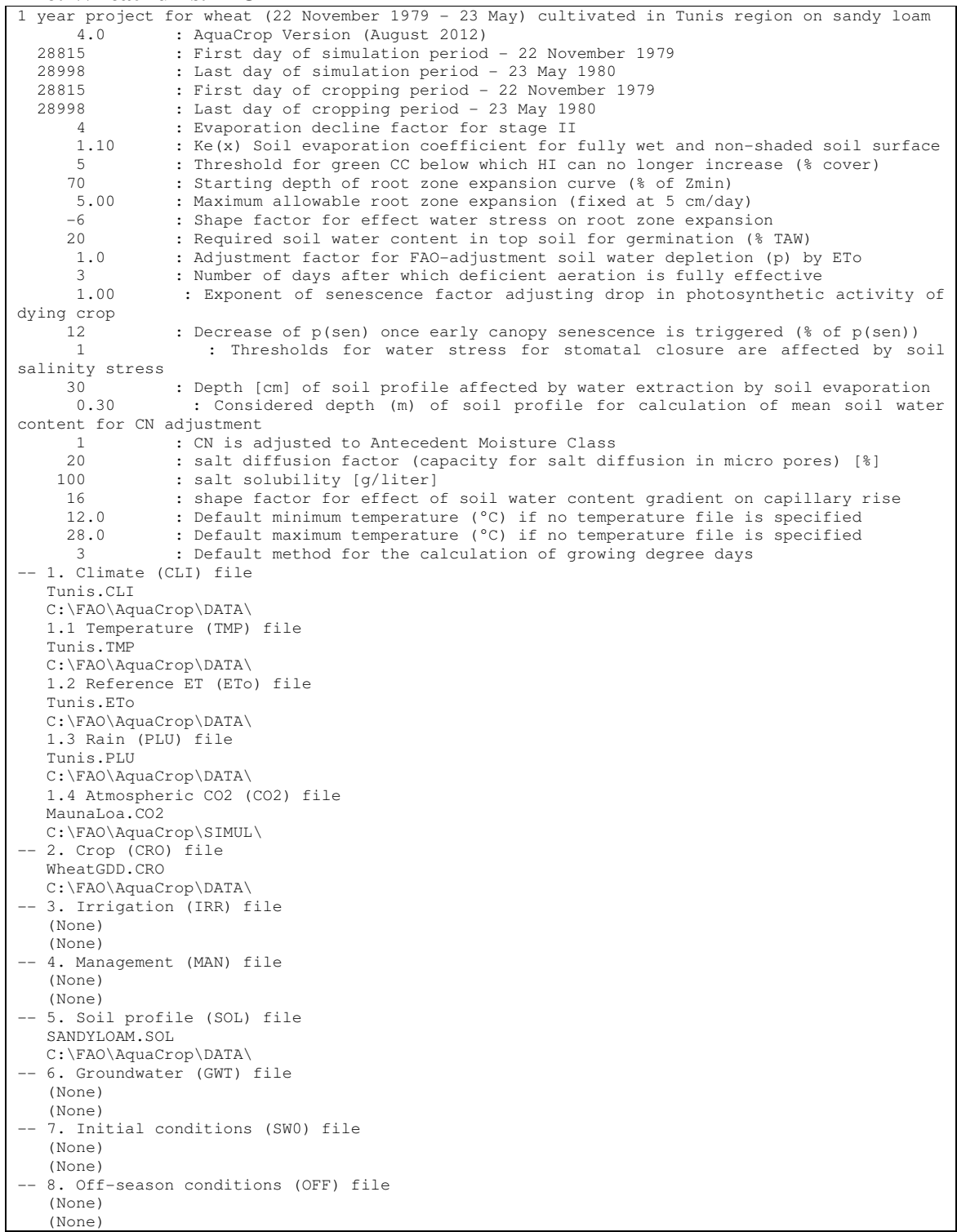

#### **Table 2.21.11d – Example of a multiple Project file (files with extension 'PRM') File: TunisWheat.PRM**

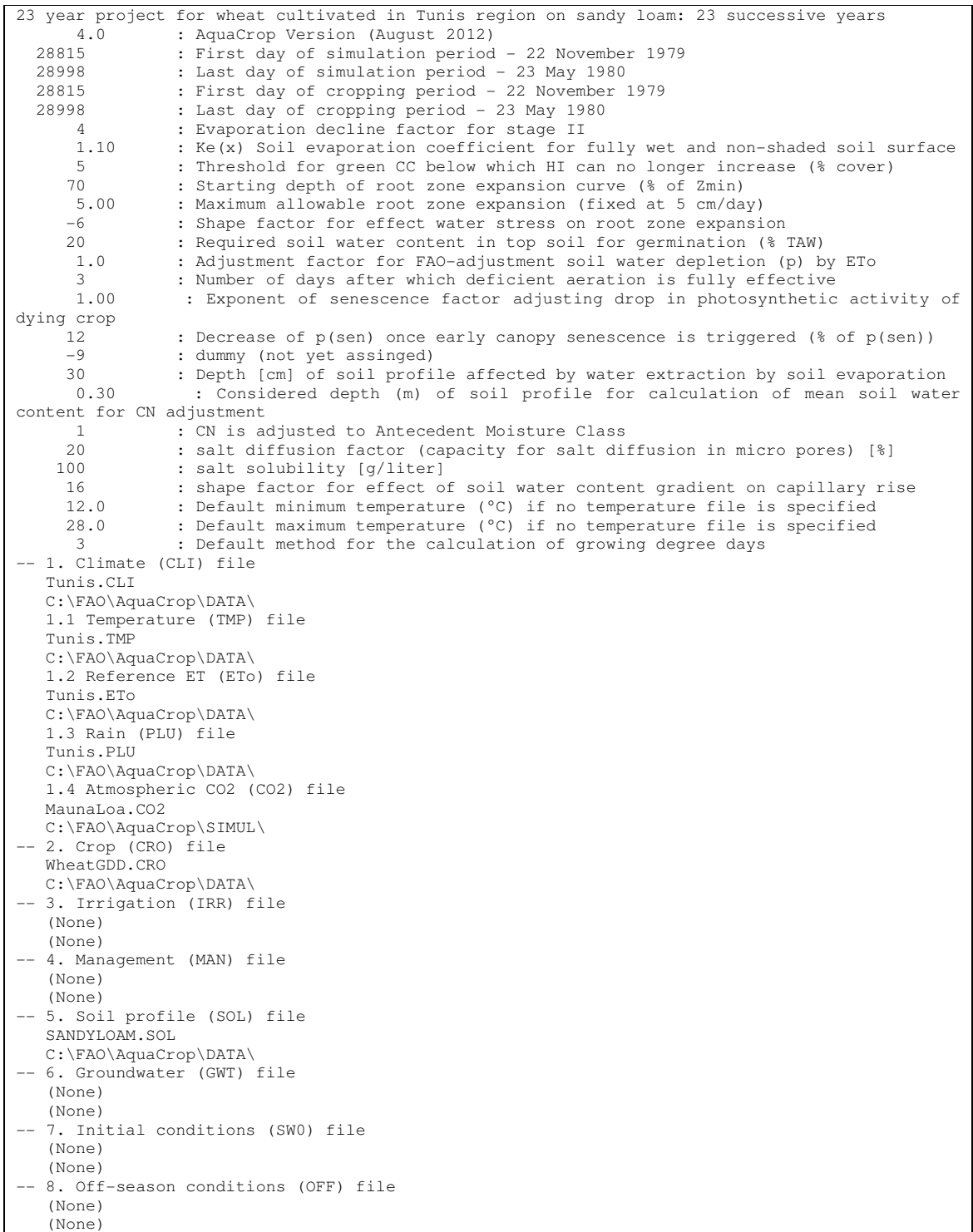

```
Table 2.21.11d – Example of a multiple Project file … continued
   29181 : First day of simulation period - 22 November 1980 
  29363 : Last day of simulation period - 23 May 1981<br>29181 : First day of cropping period - 22 November
 29181 : First day of cropping period - 22 November 1980 
 29363 : Last day of cropping period - 23 May 1981 
-- 1. Climate (CLI) file 
    Tunis.CLI 
   C:\FAO\AquaCrop\DATA\ 
    1.1 Temperature (TMP) file 
    Tunis.TMP 
    C:\FAO\AquaCrop\DATA\ 
    1.2 Reference ET (ETo) file 
   Tunis.ETo 
   C:\FAO\AquaCrop\DATA\ 
    1.3 Rain (PLU) file 
   Tunis.PLU 
   C:\FAO\AquaCrop\DATA\ 
    1.4 Atmospheric CO2 (CO2) file 
   MaunaLoa.CO2 
   C:\FAO\AquaCrop\SIMUL\ 
-- 2. Crop (CRO) file 
   WheatGDD.CRO 
   C:\FAO\AquaCrop\DATA\ 
-- 3. Irrigation (IRR) file 
    (None) 
    (None) 
-- 4. Management (MAN) file 
    (None) 
    (None) 
-- 5. Soil profile (SOL) file 
   SANDYLOAM.SOL 
   C:\FAO\AquaCrop\DATA\ 
-- 6. Groundwater (GWT) file 
   (None) 
    (None) 
-- 7. Initial conditions (SW0) file 
    (None) 
    (None) 
-- 8. Off-season conditions (OFF) file 
   (None) 
  (None) 
  29546 : First day of simulation period - 22 November 1981<br>29722 : Last day of simulation period - 17 May 1982
 29722 : Last day of simulation period - 17 May 1982 
 29546 : First day of cropping period - 22 November 1981 
  29722 : Last day of cropping period - 17 May 1982 
-- 1. Climate (CLI) file 
   Tunis.CLI 
    C:\FAO\AquaCrop\DATA\ 
    1.1 Temperature (TMP) file 
... 
... 
… 
…
```
#### **Day numbers**

AquaCrop uses day numbers to specify the start and end of the simulation period and of the growing cycle. The day number refers to the days elapsed since  $0<sup>th</sup>$  January 1901 at 0 am. The calculation procedure is given in Table 2.21.11e and the code in Table 2.21.11f.

#### **Table 2.21.11e – Number of days elapsed since 0th January 1901, 0 am**

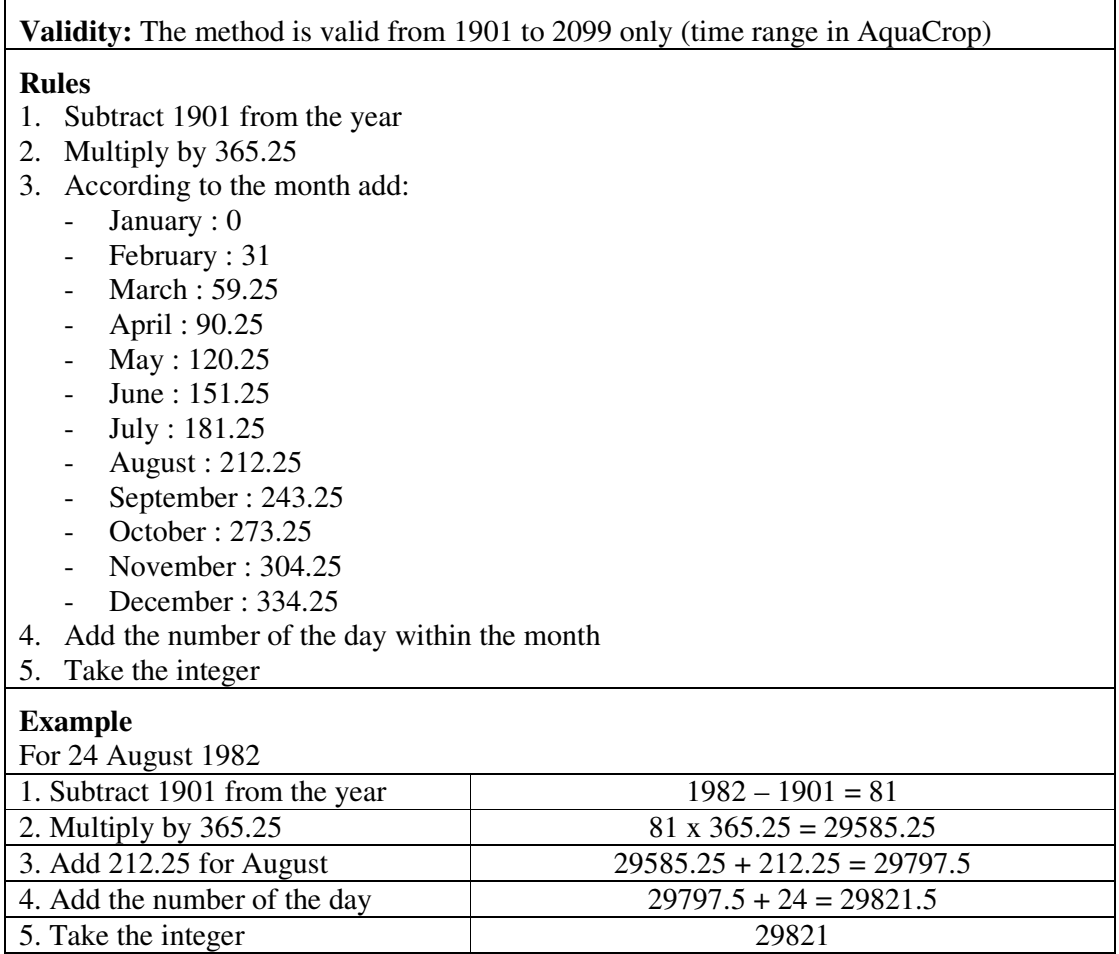

#### **Table 2.21.11f – Calculation code to derive a day-number from a given date (day/month/year)**

**CONST** ElapsedDays : ARRAY[1..12] of double = (0,31,59.25,90.25,120.25,151.25,181.25, 212.25,243.25,273.25,304.25,334.25); **INPUT:** Dayi : DD (Integer); Monthi : MM (Integer); Yeari : YYYY (Integer); **OUTPUT:** DayNr (LongInt); **PROCEDURE DetermineDayNr** (Dayi,Monthi,Yeari : INTEGER; VAR DayNr : Longint); BEGIN DayNr := TRUNC((Yeari - 1901)\*365.25 + ElapsedDays[Monthi] + Dayi + 0.05); END; (\* DetermineDayNr \*)

### **2.21.12 File with field data (\*.OBS)**

A file with field data (Tab. 2.21.12a and 2.21.12b) contains observed field data which can consists of observed green canopy cover (CC), dry above ground biomass (B) and/or soil water content (SWC) collected at a number of specific days. The mean value together with its standard deviation can be specified if various observations were made during the sampling at a specific day. The soil water content is the total water content in a well defined zone (e.g. root zone). Therefore the soil depth, for which soil water contents were calculated, has to be specified.

| Line           | <b>Description</b>                                                                | Format               |
|----------------|-----------------------------------------------------------------------------------|----------------------|
| 1              | First line is a description of the file content                                   | String of characters |
| $\overline{2}$ | Version number of AquaCrop                                                        | Real (1 digit)       |
| 3              | The depth (m) of the sampled profile (for soil water                              | Real (2 digits)      |
|                | content)                                                                          |                      |
| $\overline{4}$ | First day of field data                                                           | Integer              |
| $\overline{5}$ | First month of field data                                                         | Integer              |
| 6              | First year of record (1901 if not linked to a specific year)                      | Integer              |
| $\overline{7}$ | <b>Empty</b> line                                                                 |                      |
| 8              | Canopy Cover ')<br>Title ('Day                                                    | String of characters |
| 9              | Title ('Mean Std ')                                                               | String of characters |
| 10             |                                                                                   | String of characters |
| 11             | For the first day of observation specify                                          |                      |
| and            | The day number at which the observation was made                                  | Integer              |
| next           | (with reference to the date specified in line 4 (DD), 5                           |                      |
|                | $(MM)$ and $6 (YYYY)$ ;                                                           |                      |
|                | The mean value of sampled green Canopy Cover $(\%)$                               | Real (1 digit)       |
|                | on that day (-9.0 if no field data was collected)                                 |                      |
|                | The standard deviation $(\%)$ for the various CC                                  | Real (1 digit)       |
|                | observations made during the sampling on that day (-                              |                      |
|                | 9.0 if not available or non applicable)                                           |                      |
|                | The mean value of sampled dry above ground biomass<br>$\overline{\phantom{0}}$    | Real (3 digits)      |
|                | (ton/ha) on that day (-9.0 if no field data was                                   |                      |
|                | collected)                                                                        |                      |
|                | The standard deviation for the various B observations<br>$\overline{\phantom{0}}$ | Real (1 digit)       |
|                | made during the sampling on that day (-9.0 if not<br>available or non applicable) |                      |
|                | The mean value of sampled total soil water content<br>$\overline{\phantom{0}}$    | Real (1 digit)       |
|                | (mm) in the well defined zone on that day $(-9.0$ if no                           |                      |
|                | field data was collected)                                                         |                      |
|                | The standard deviation for the various SWC<br>$\overline{\phantom{0}}$            | Real (1 digit)       |
|                | observations made during the sampling on that day (-                              |                      |
|                | 9.0 if not available or non applicable)                                           |                      |
|                |                                                                                   |                      |
|                | Repeat for each successive day with observations                                  |                      |

**Table 2.21.12a – Structure of a file with field data** 

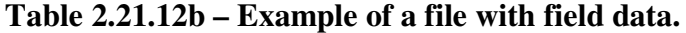

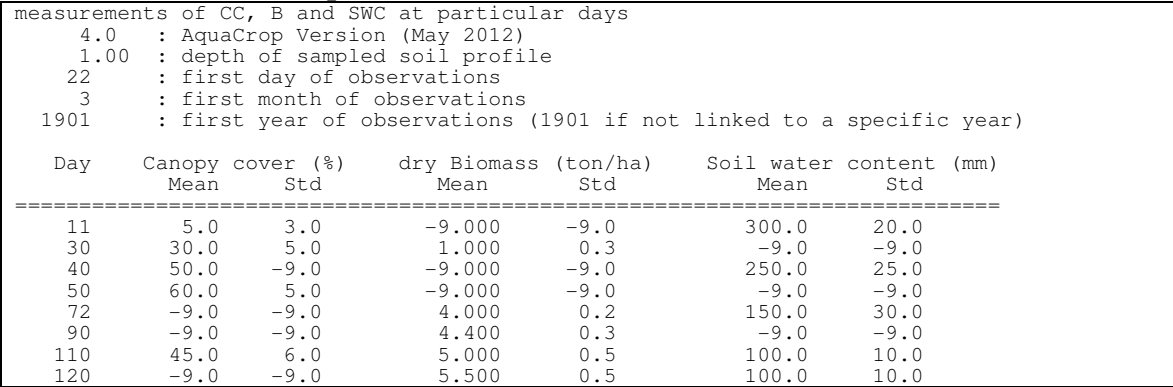